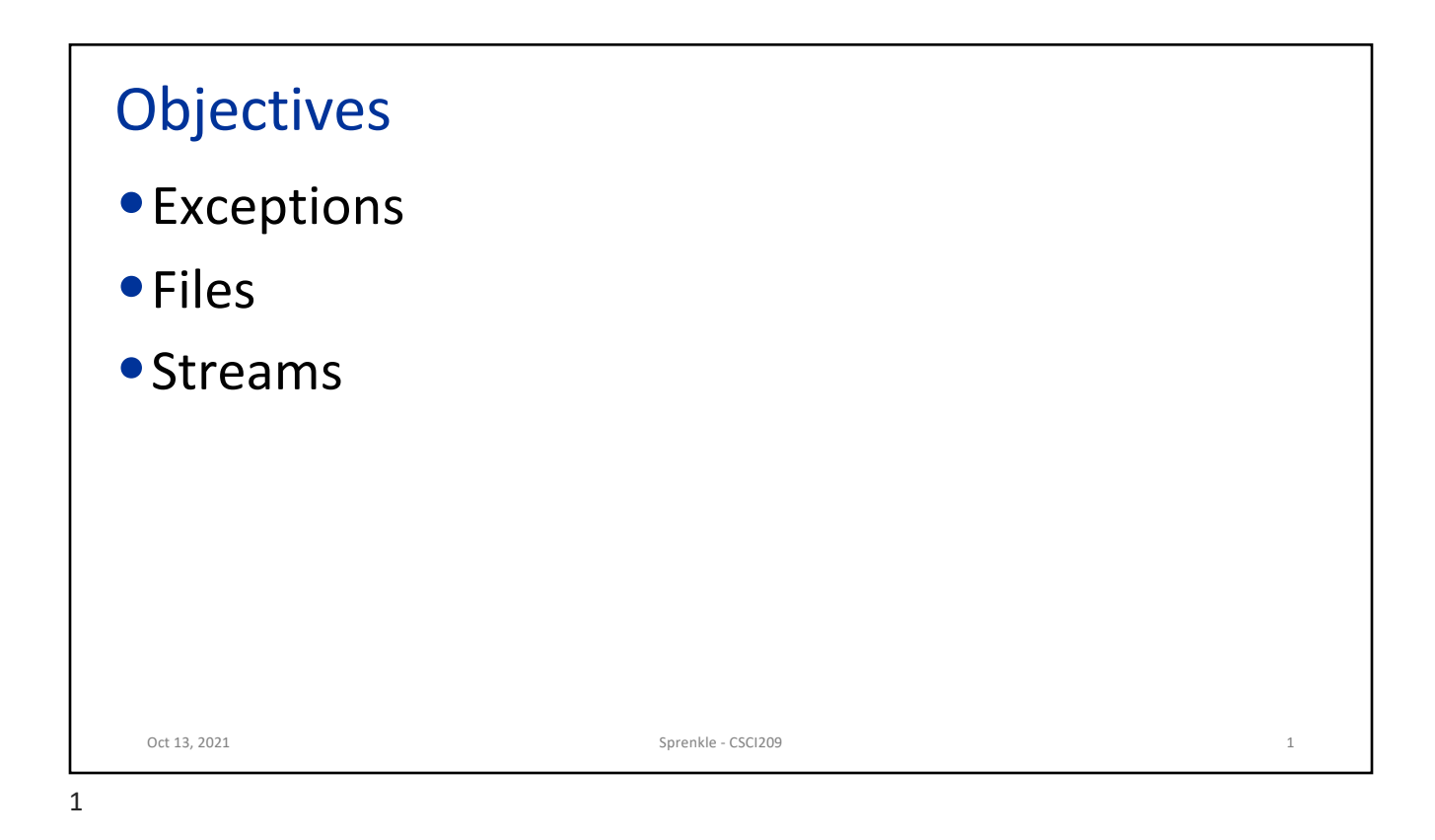

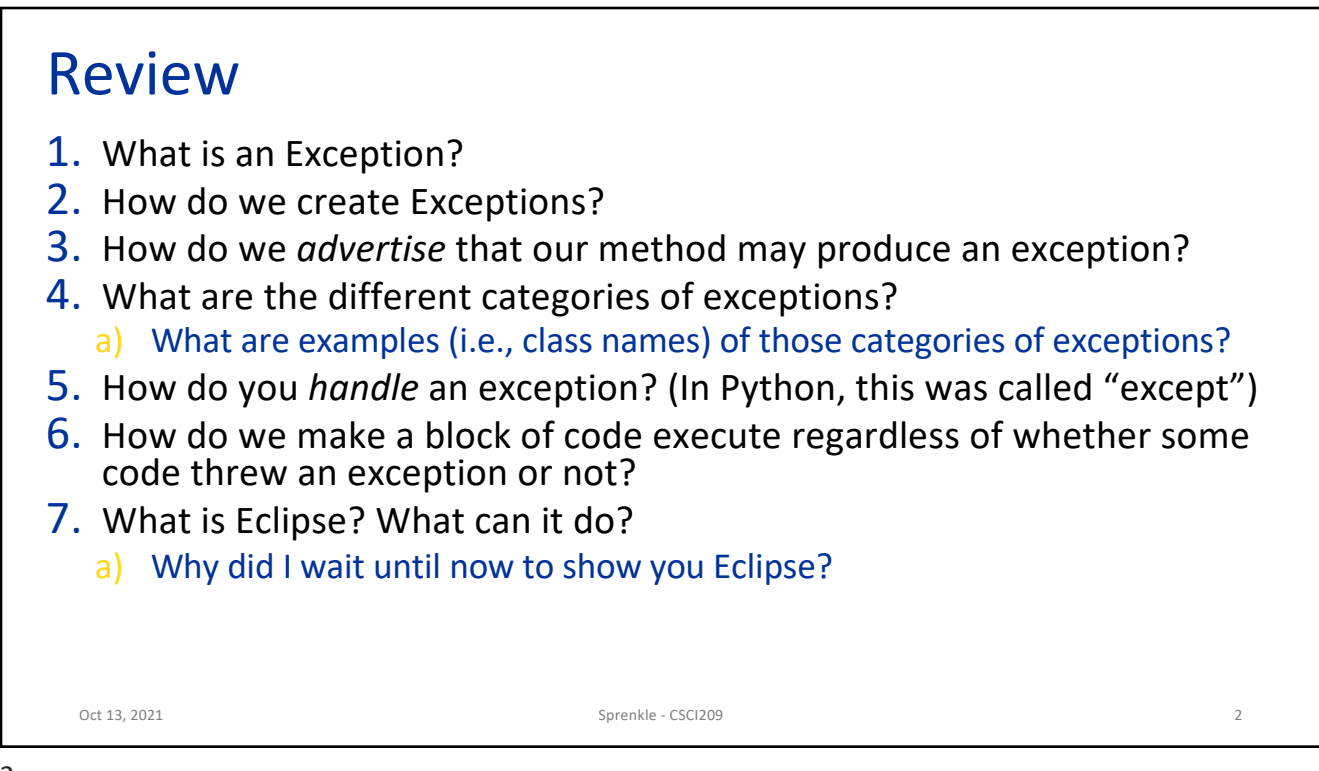

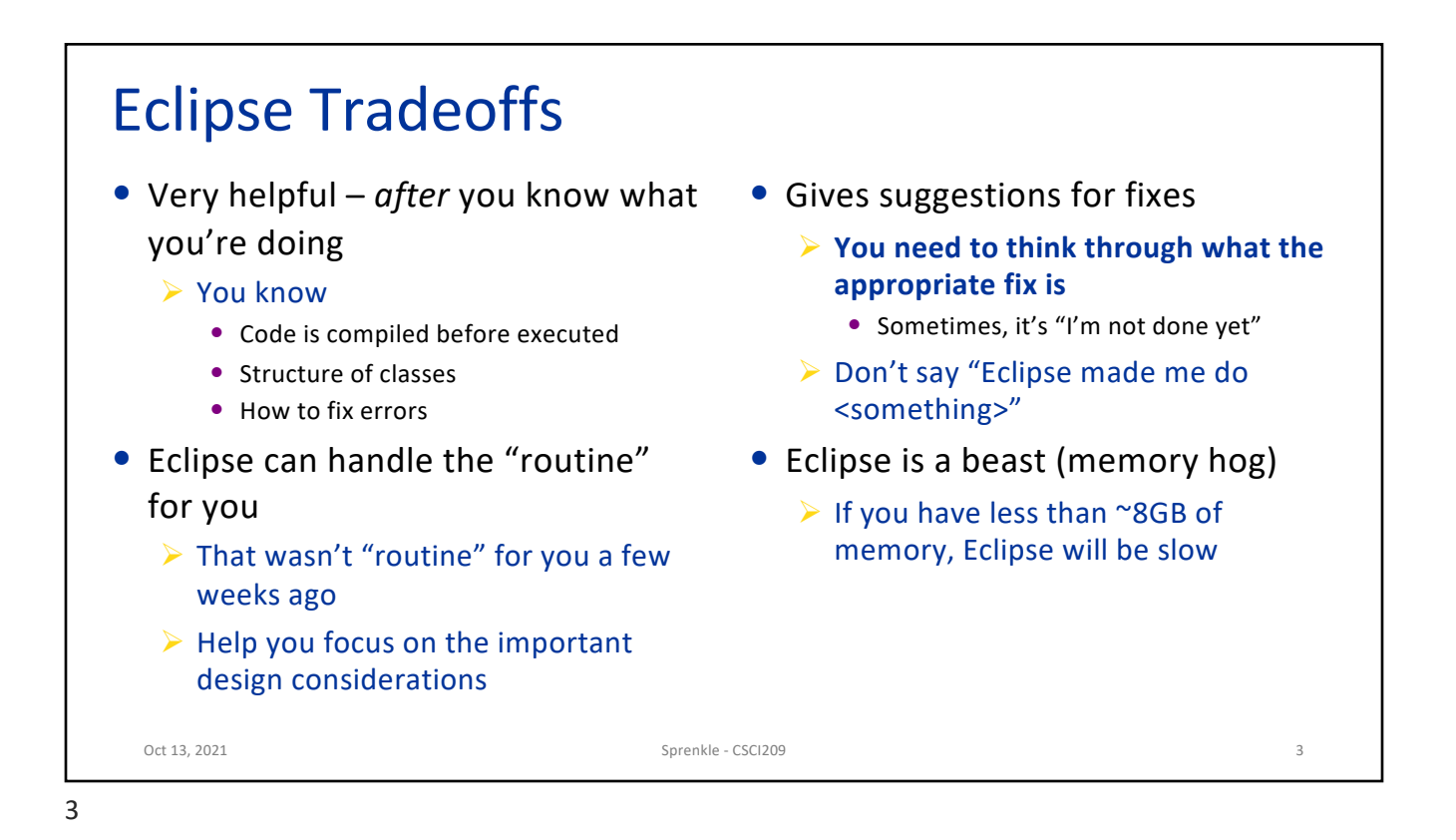

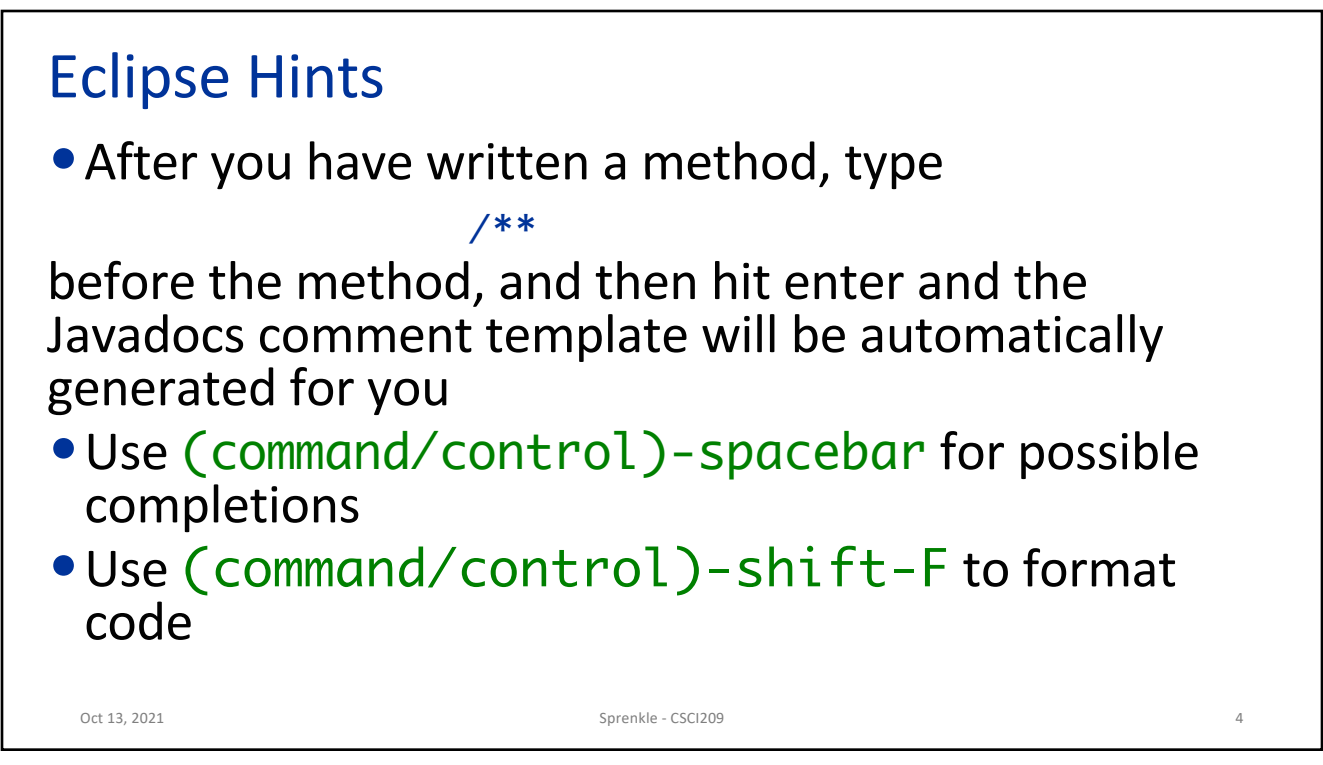

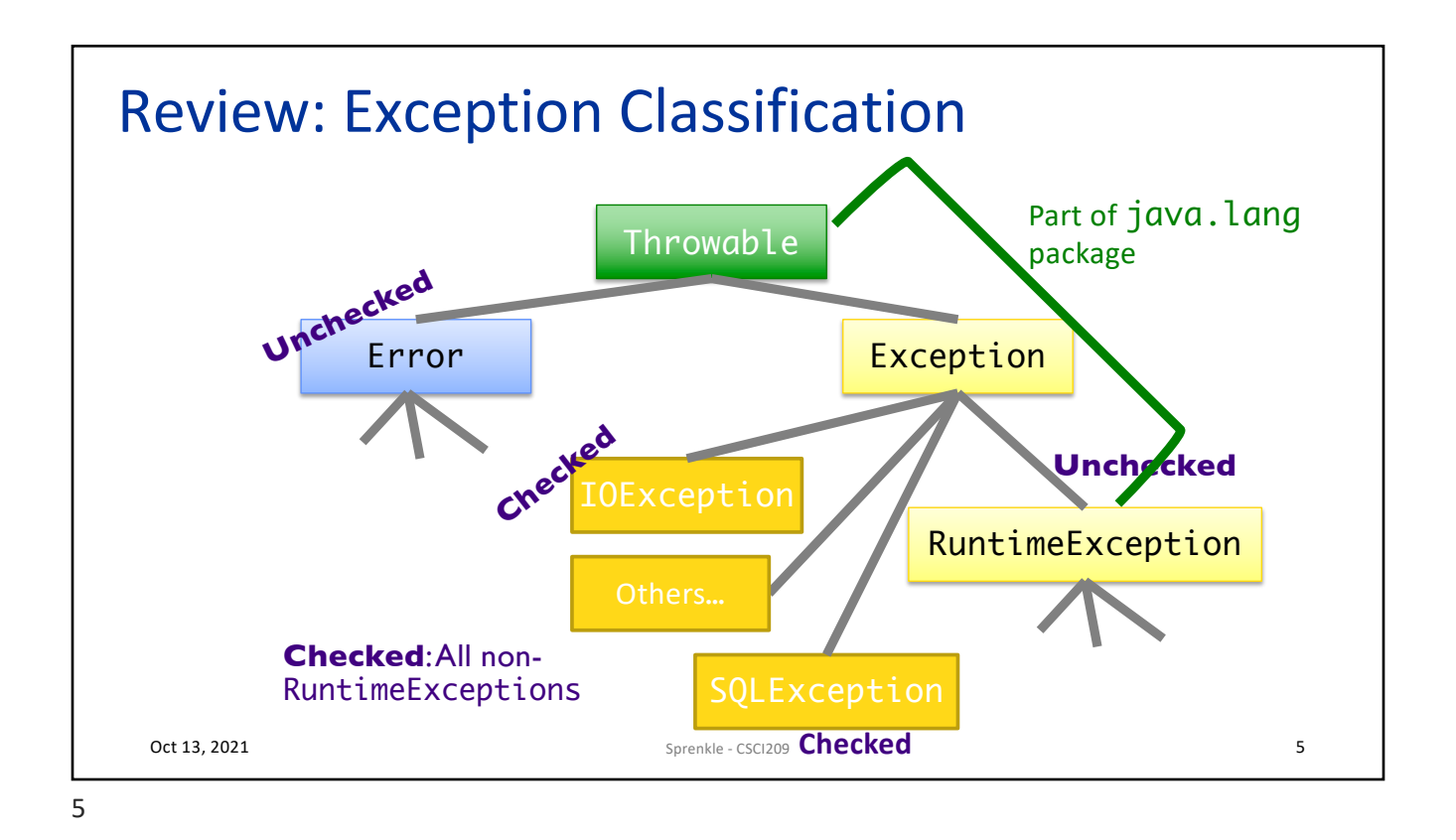

## Review: Categories of Exceptions

## **Unchecked**

- Any exception that derives from Error or RuntimeException
- Programmer does not necessarily create/handle
- Try to prevent them
- Often indicates programmer error
	- $\triangleright$  E.g., precondition violations, not using API correctly

## **Checked**

- Any other exception
- Programmer creates and handles checked exceptions
- Compiler-enforced checking Ø Improves *reliability*\*
- For conditions from which caller can reasonably be expected to recover

Oct 13, 2021 **Sprenkle - CSCI209 Sprenkle - CSCI209 6** 

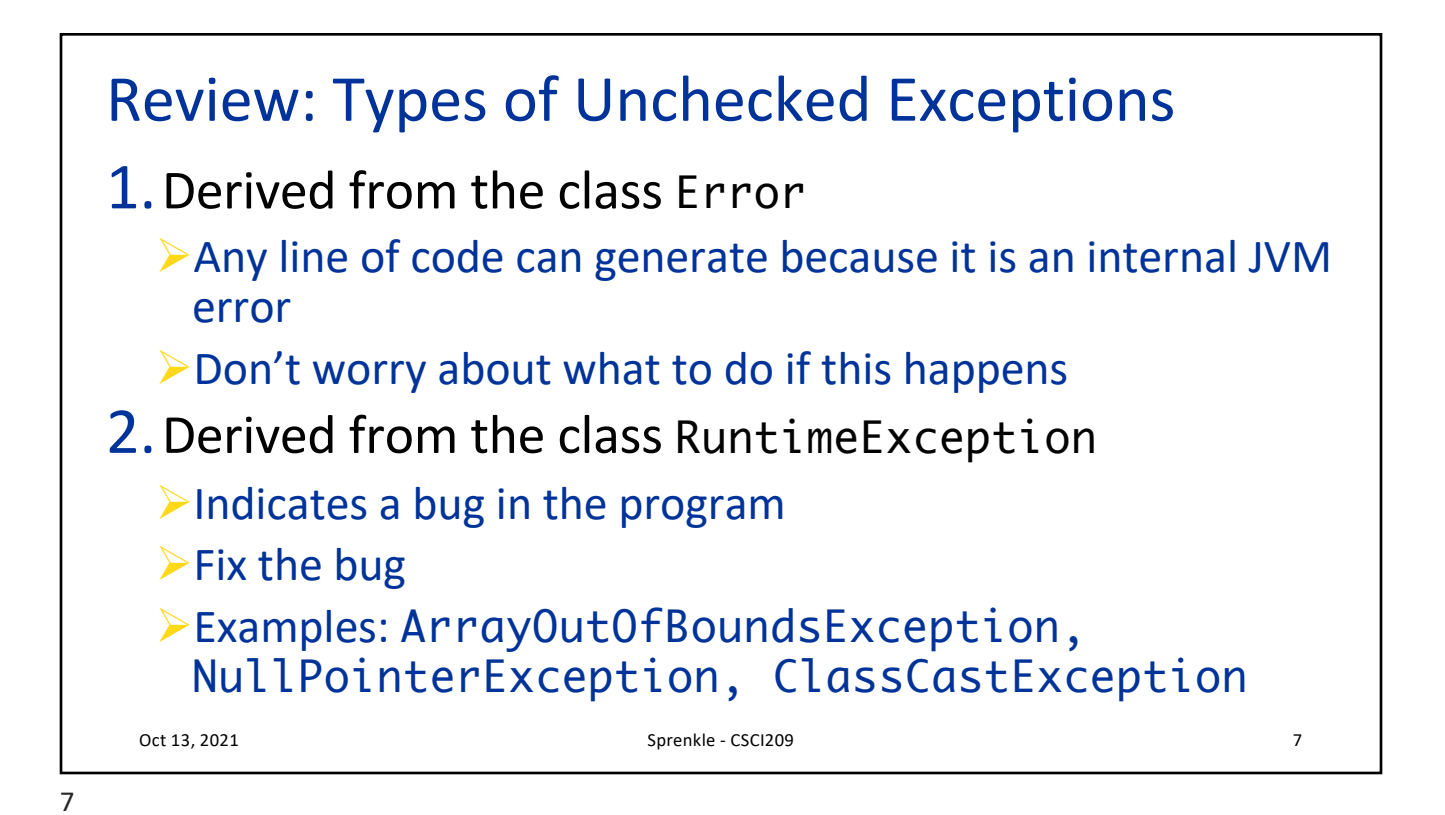

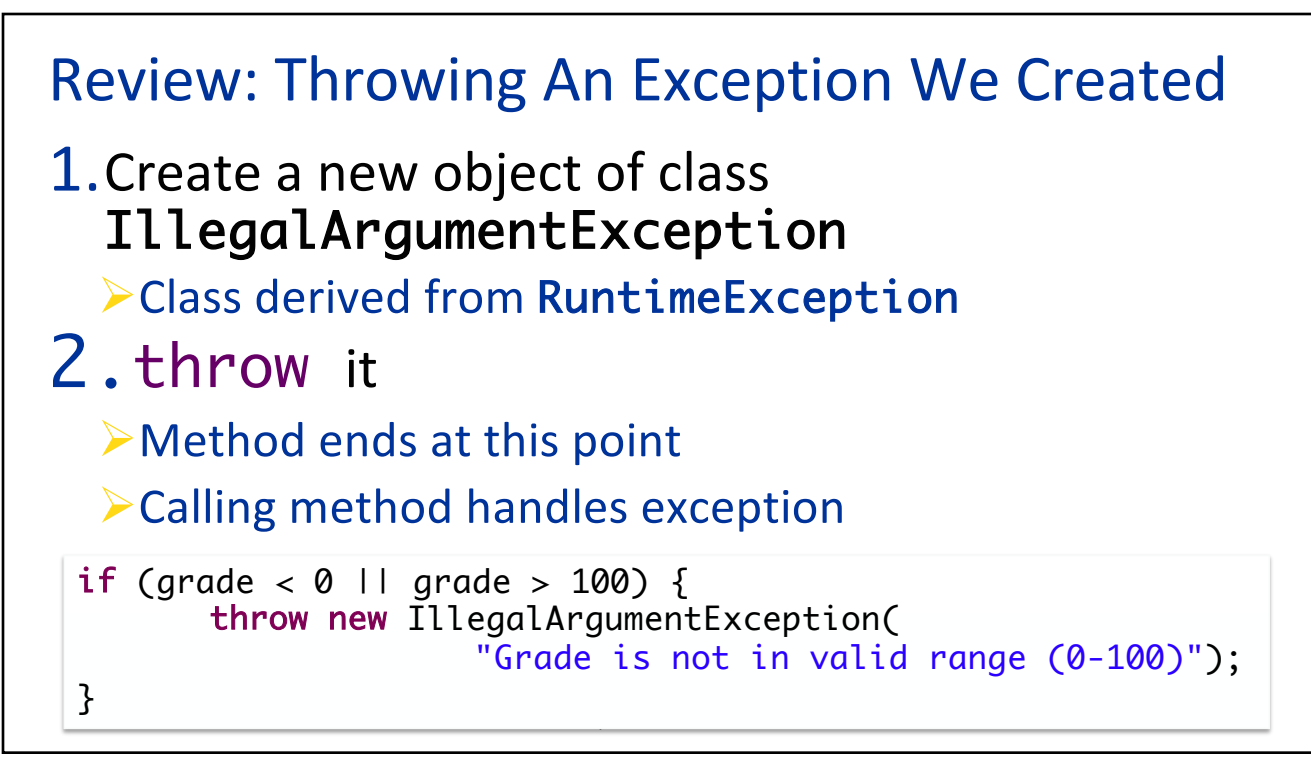

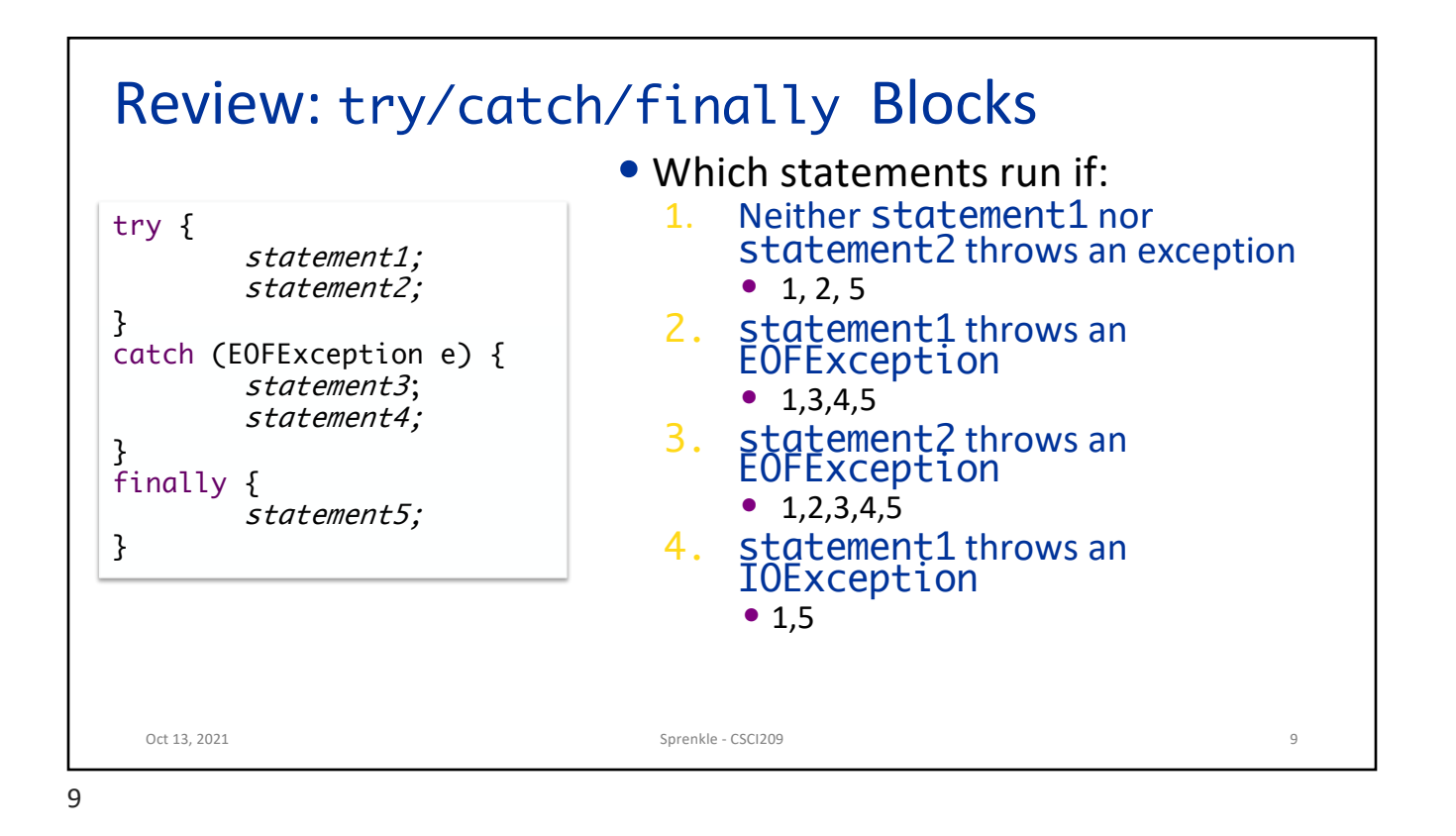

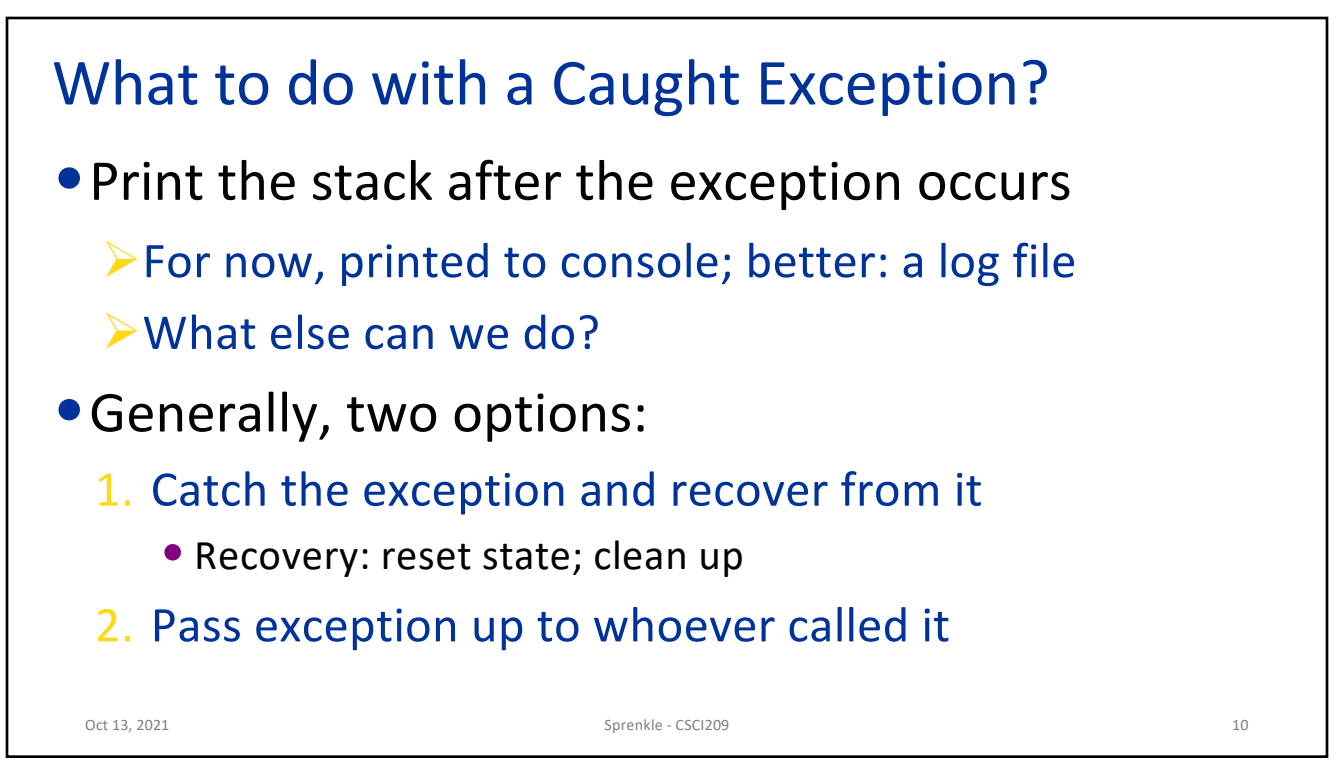

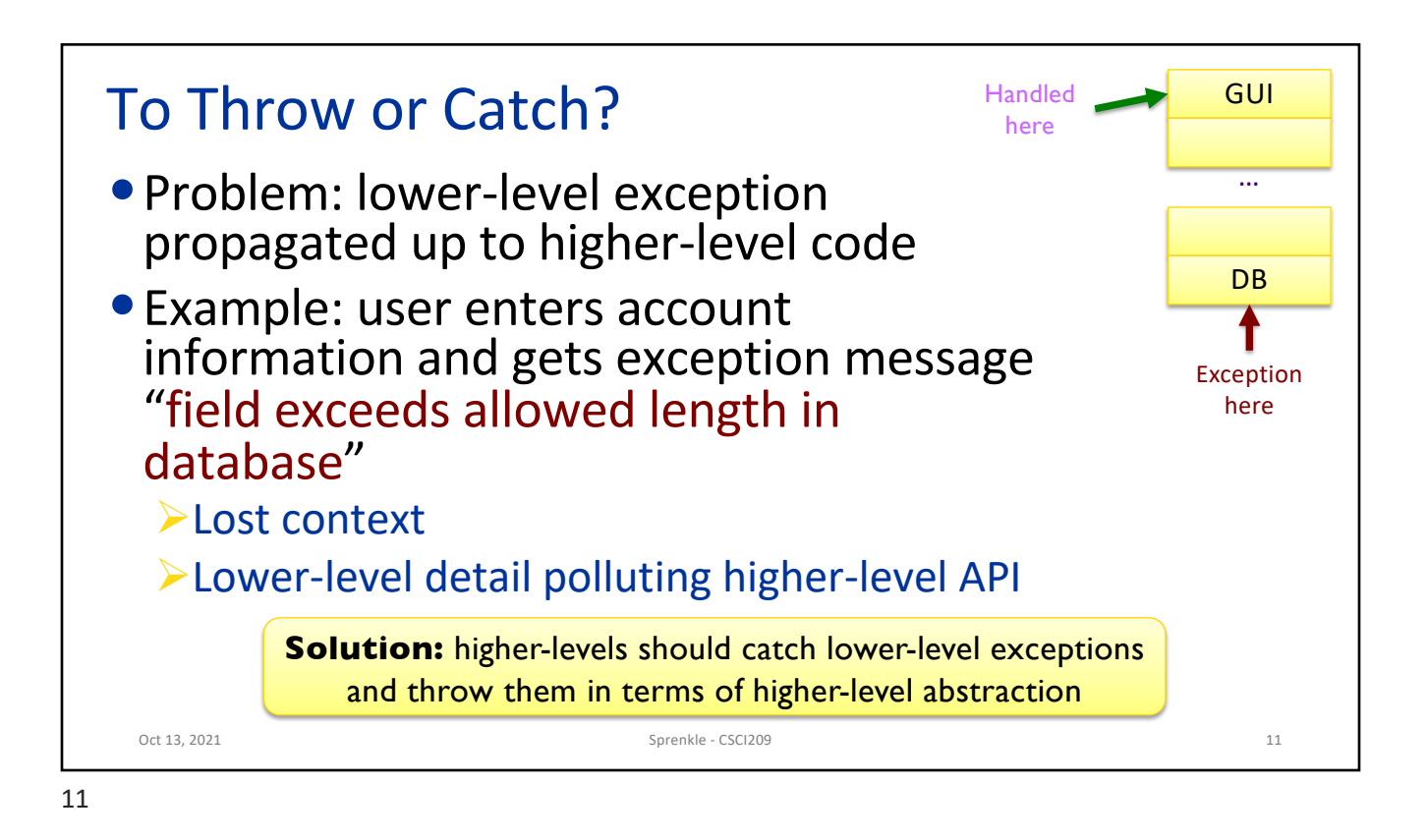

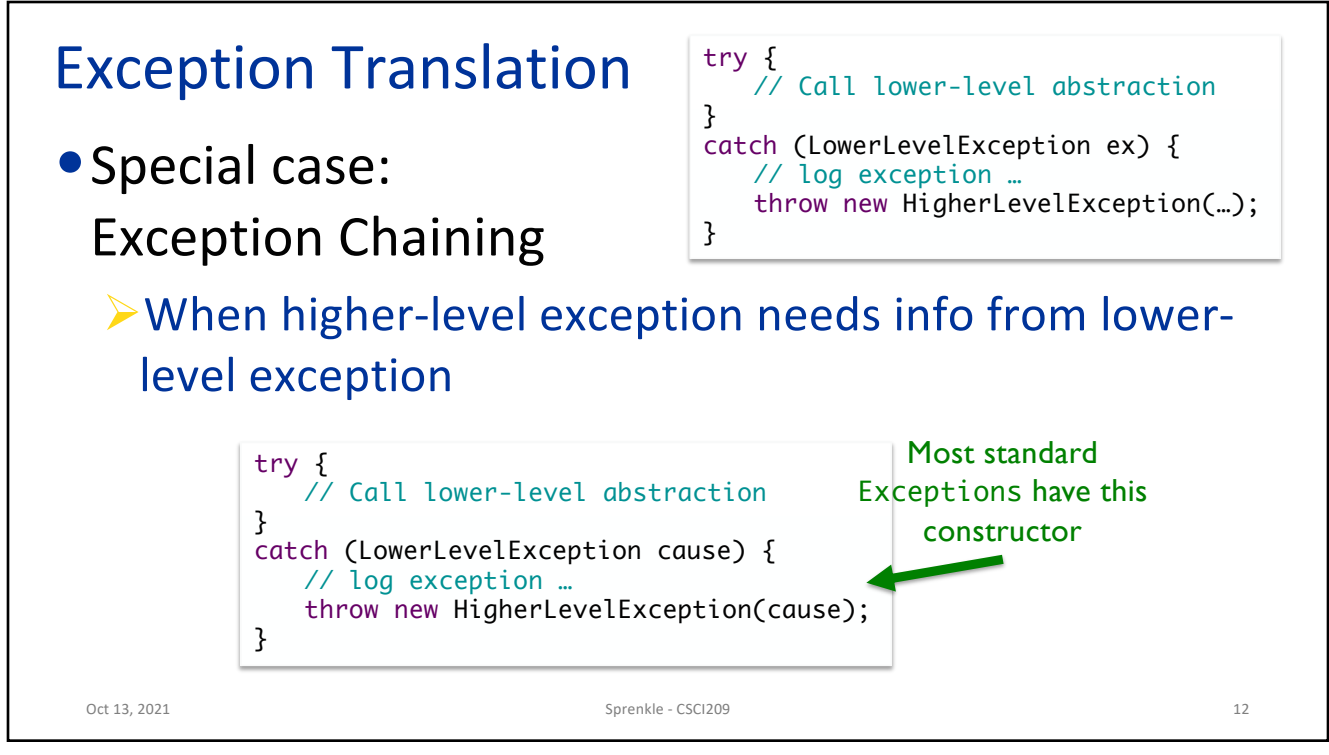

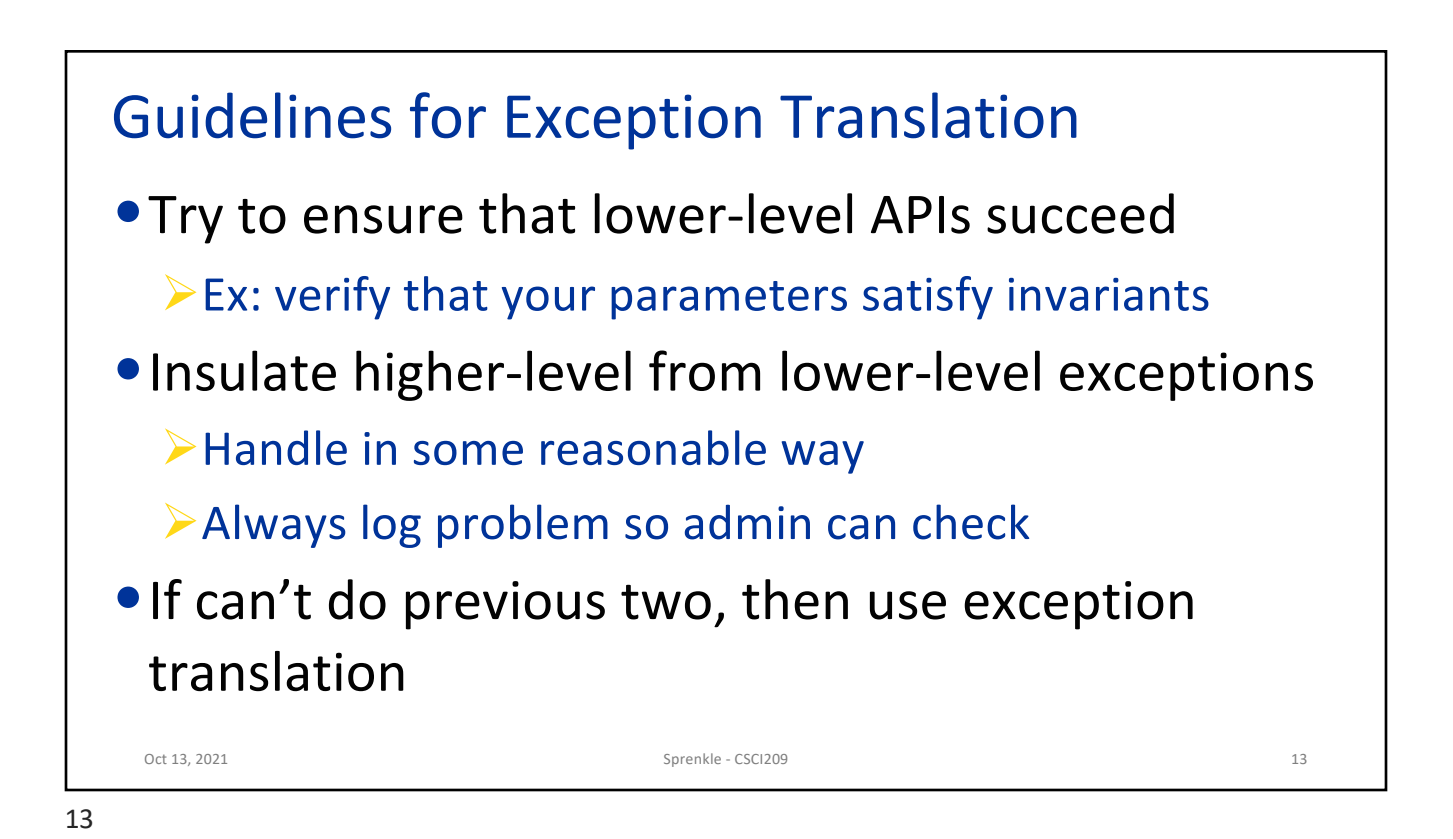

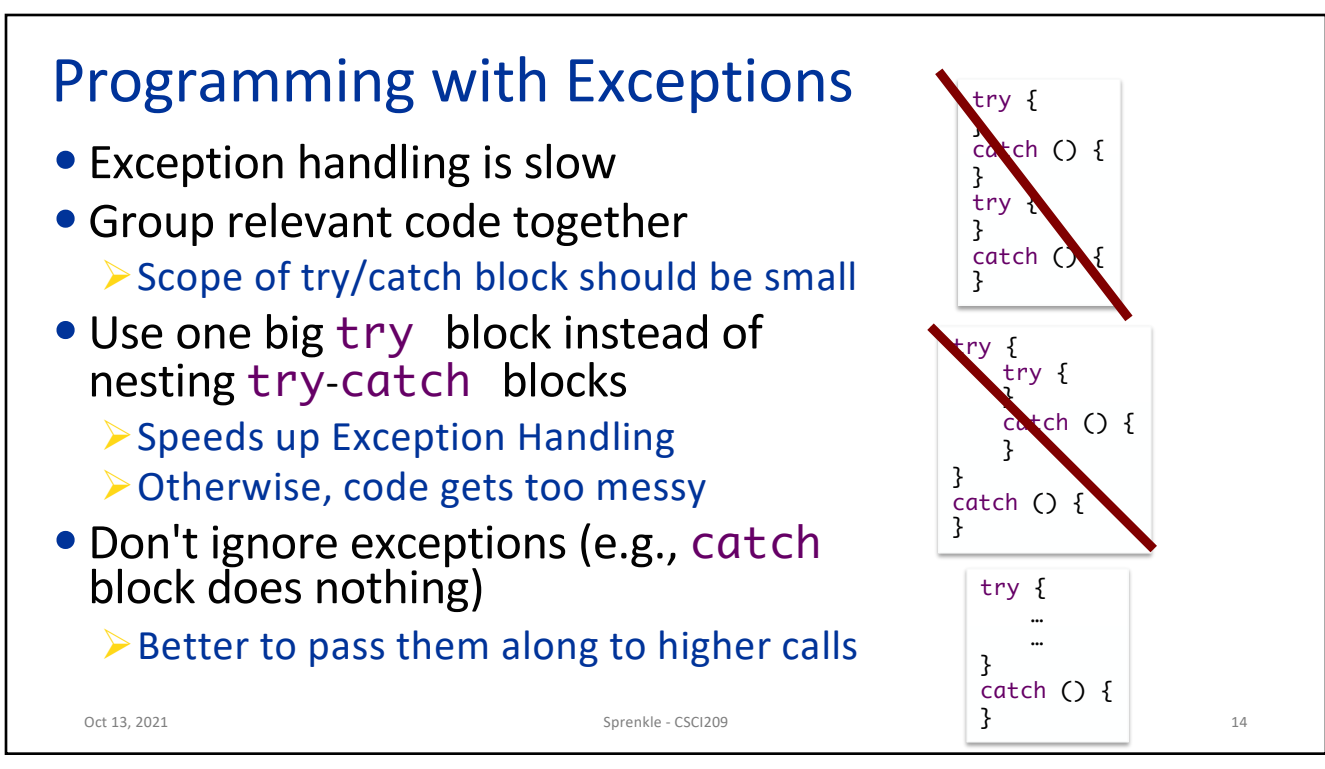

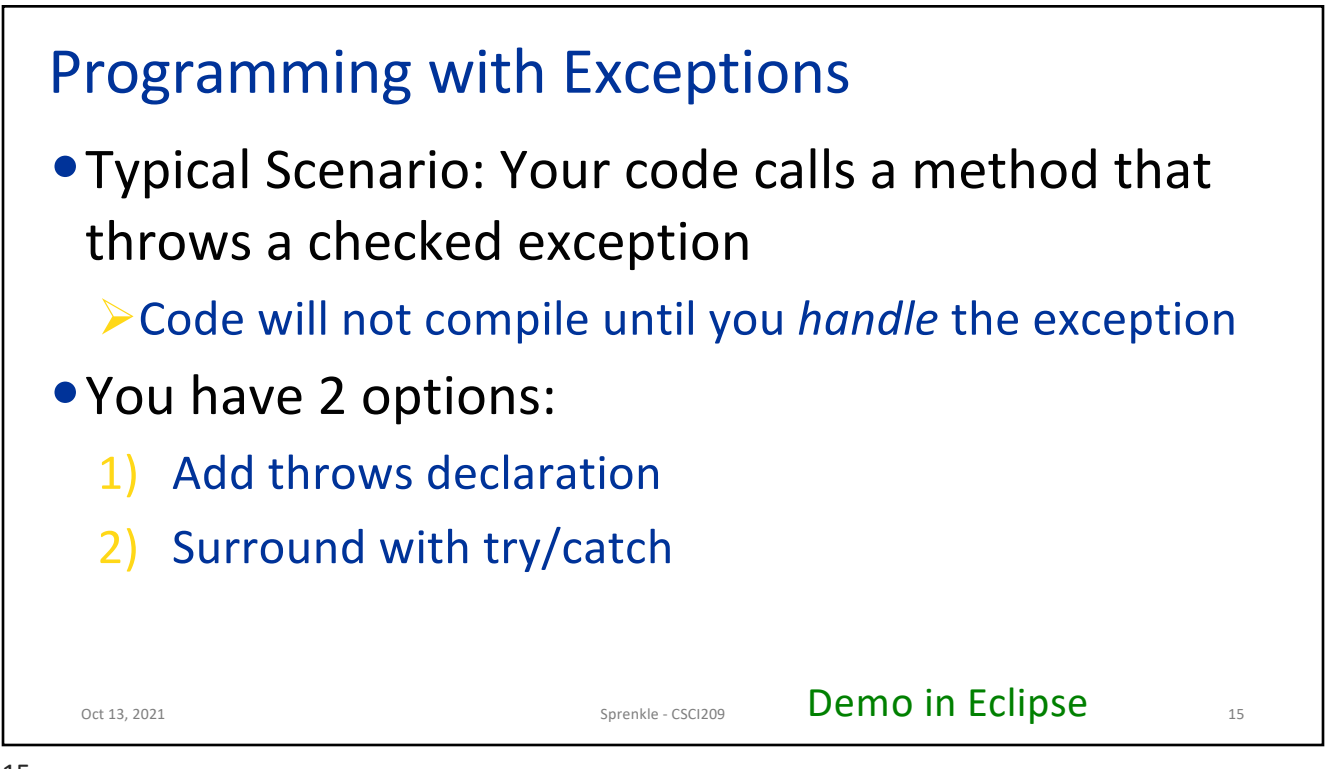

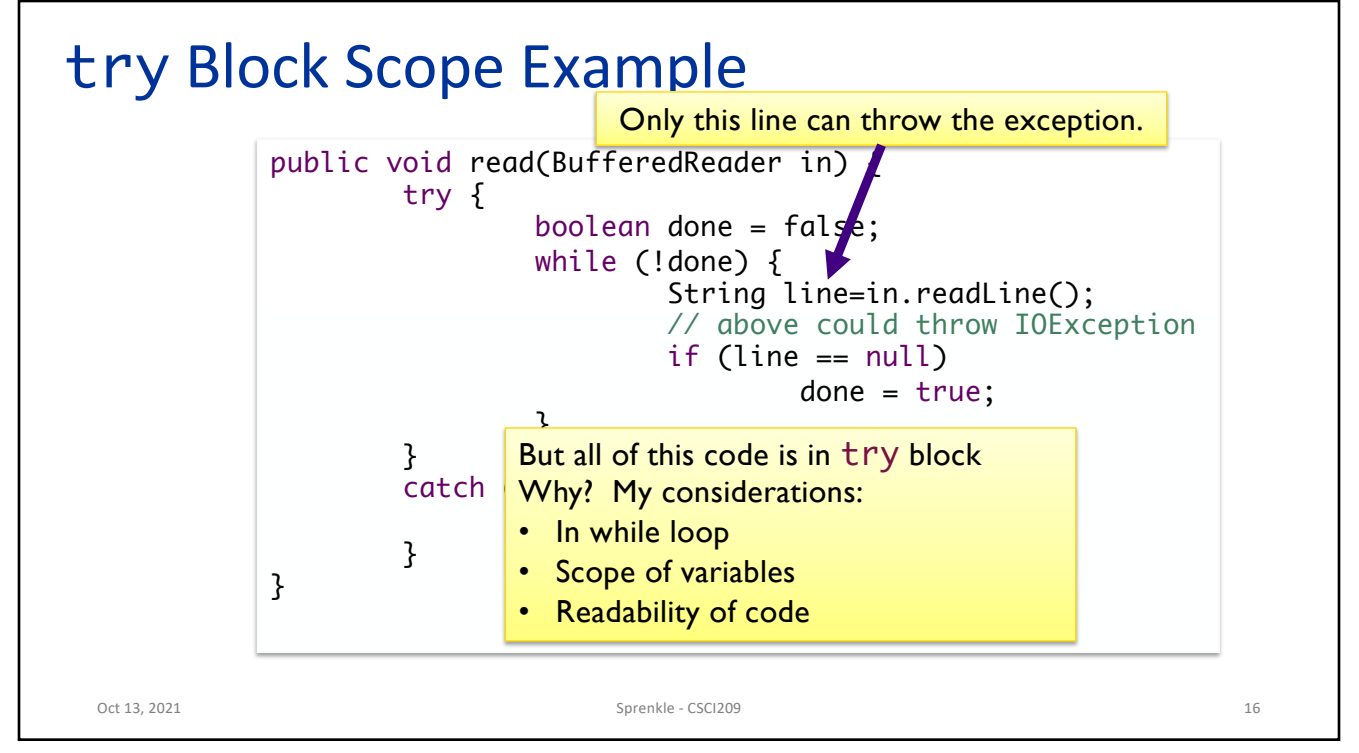

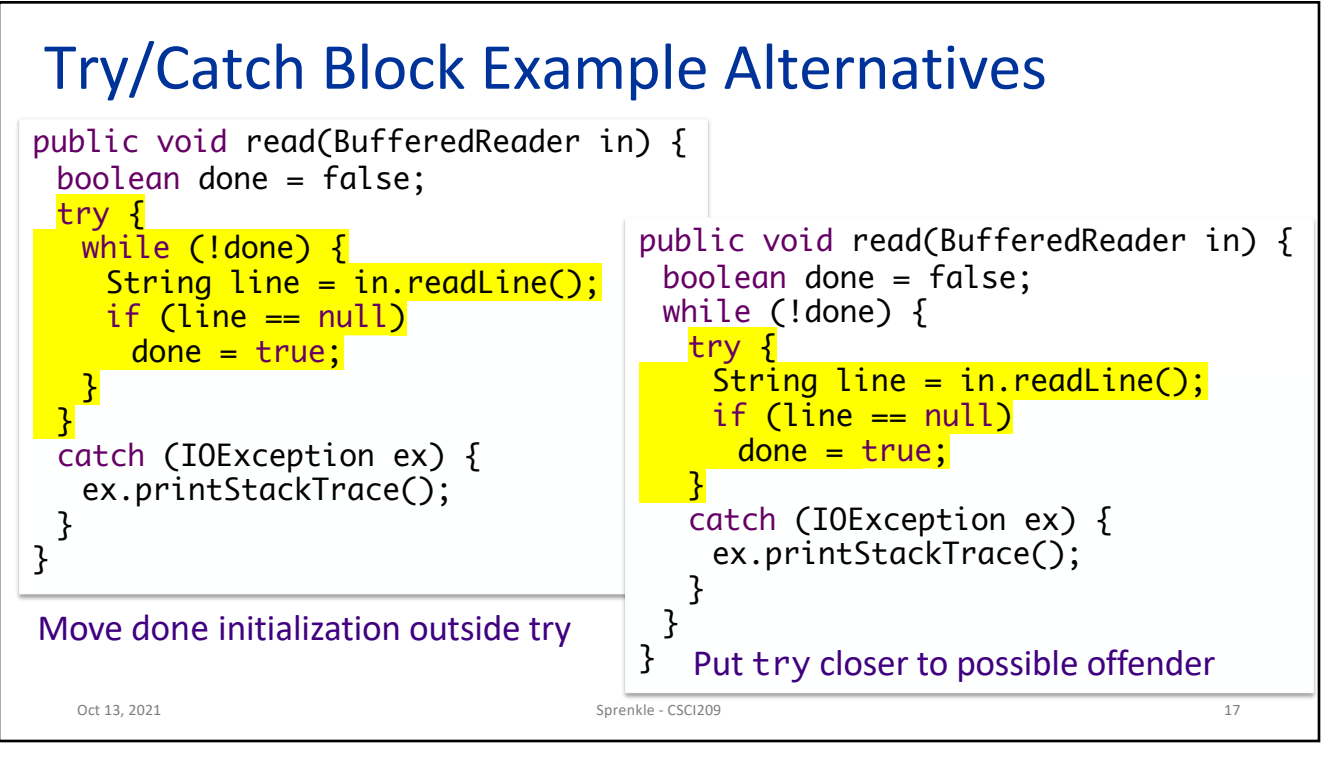

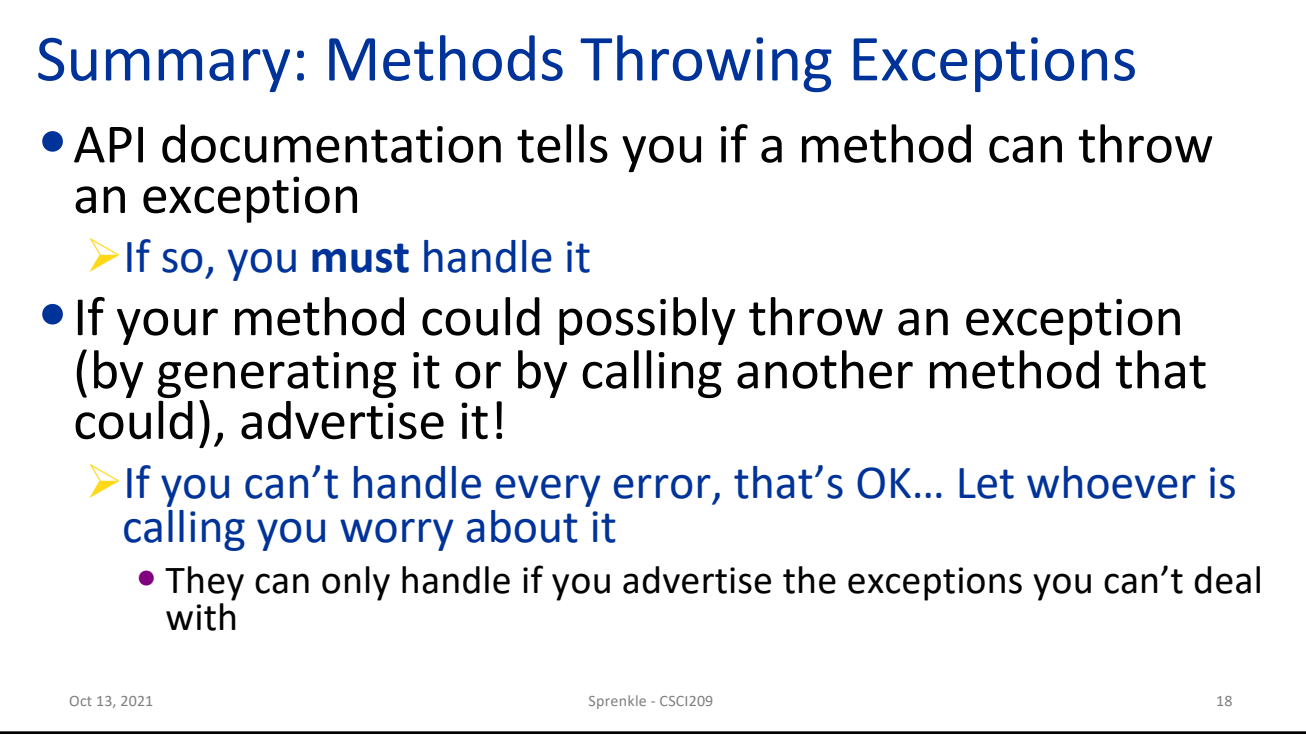

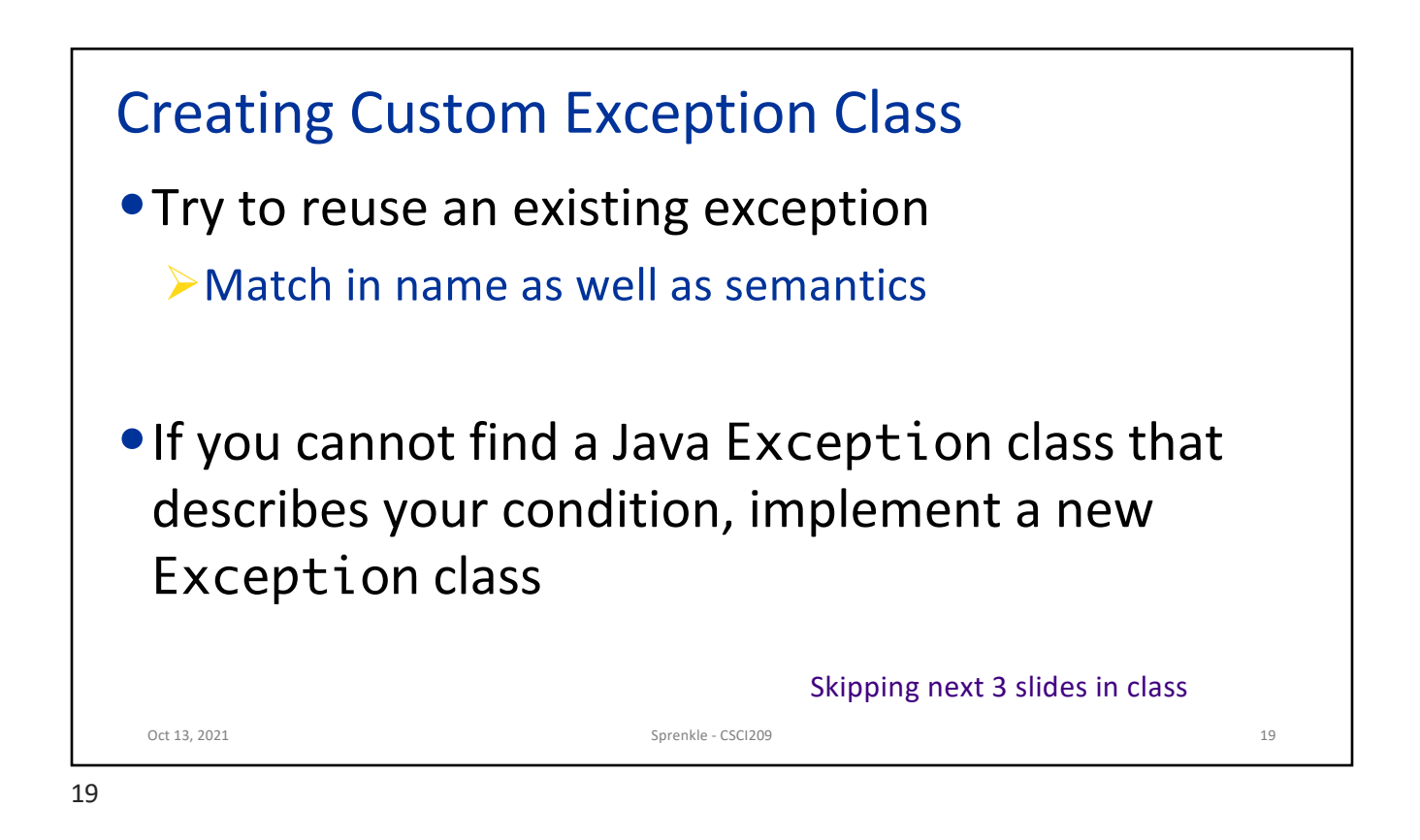

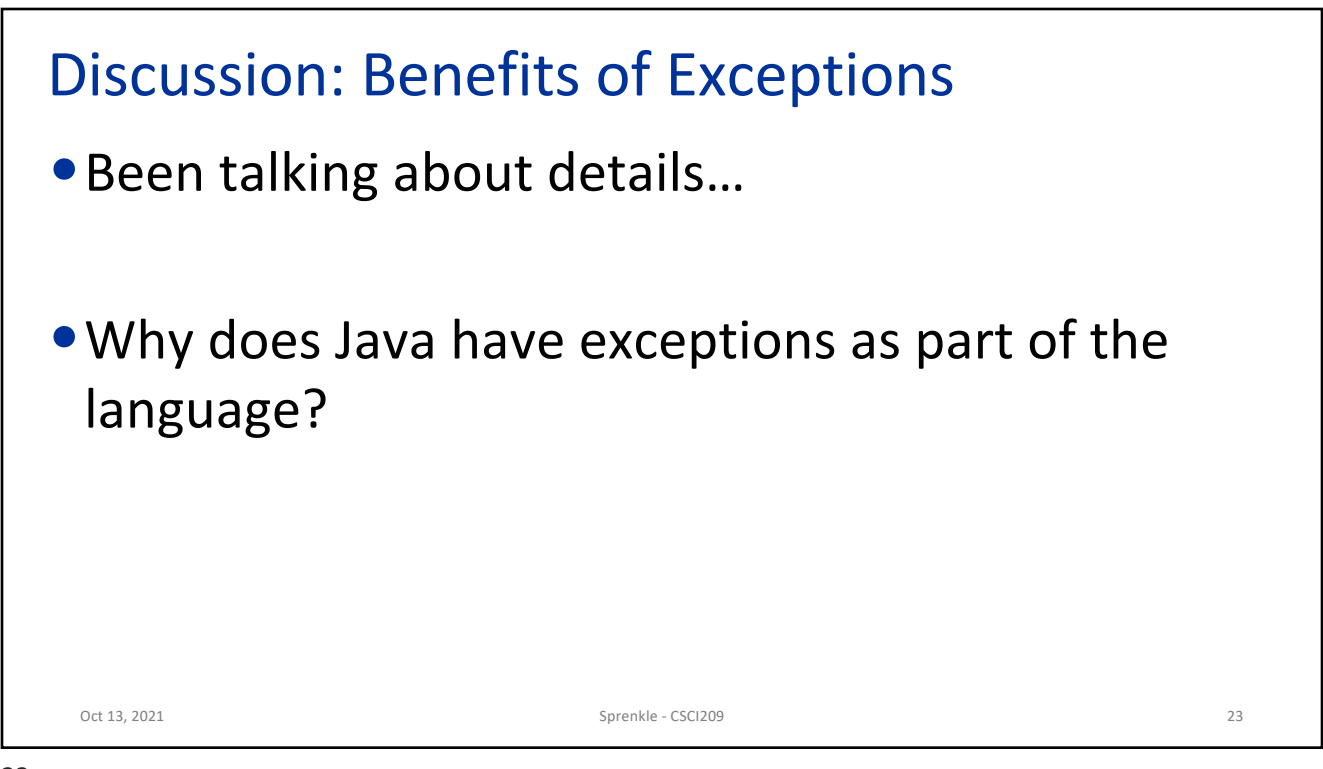

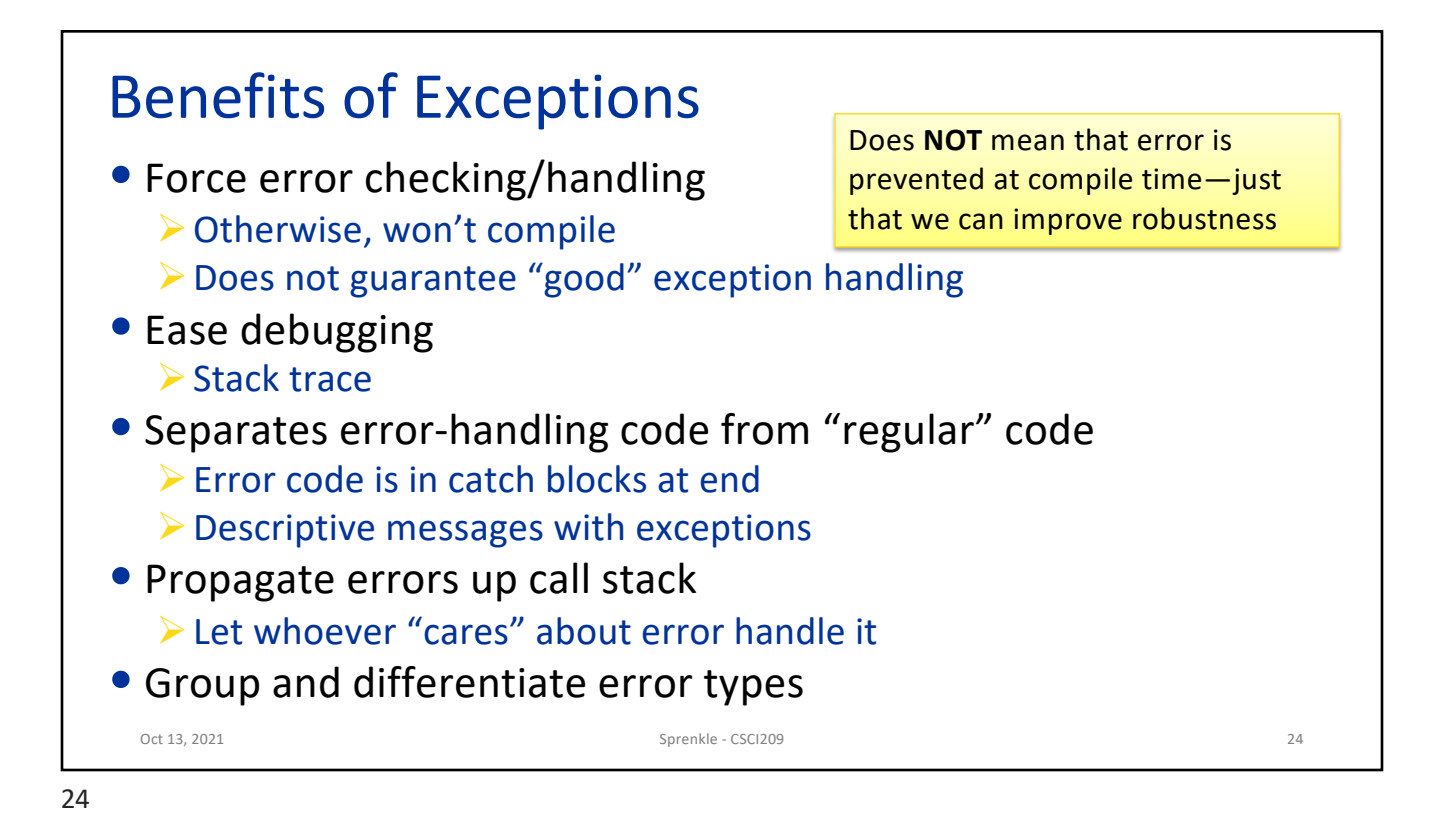

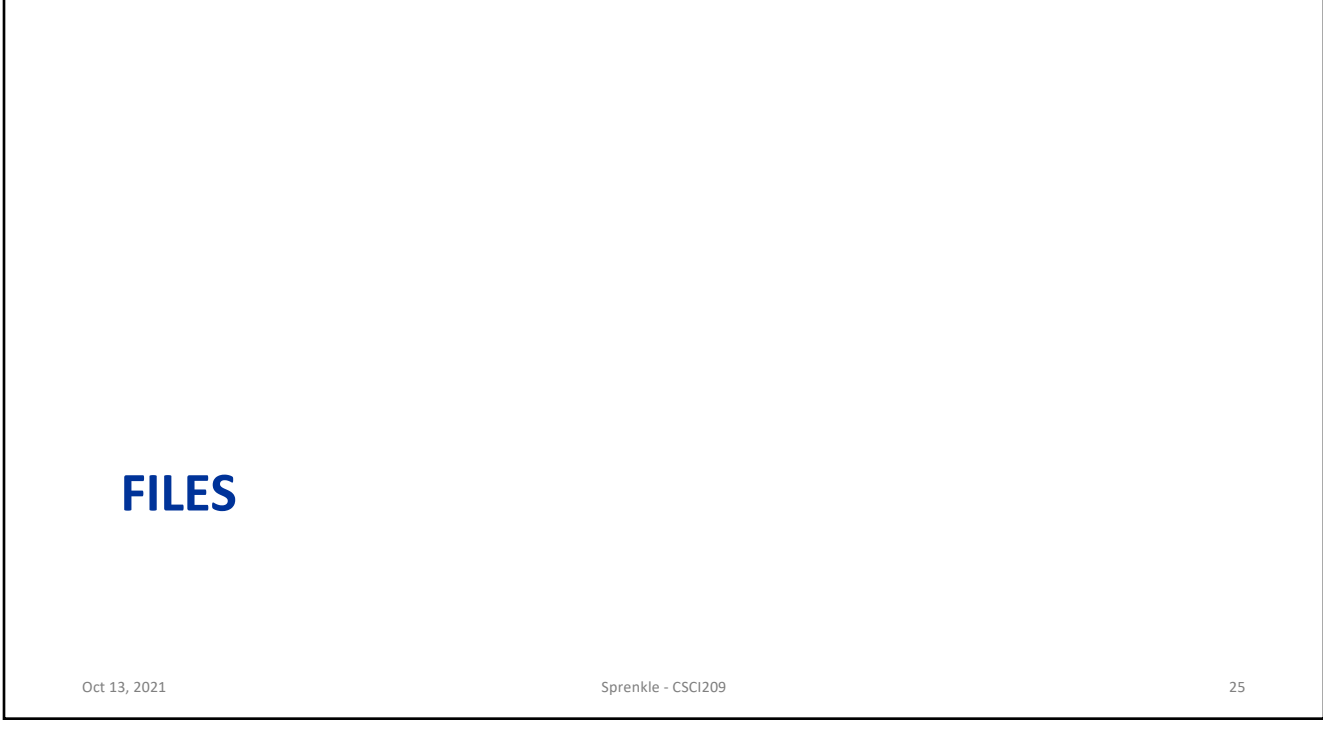

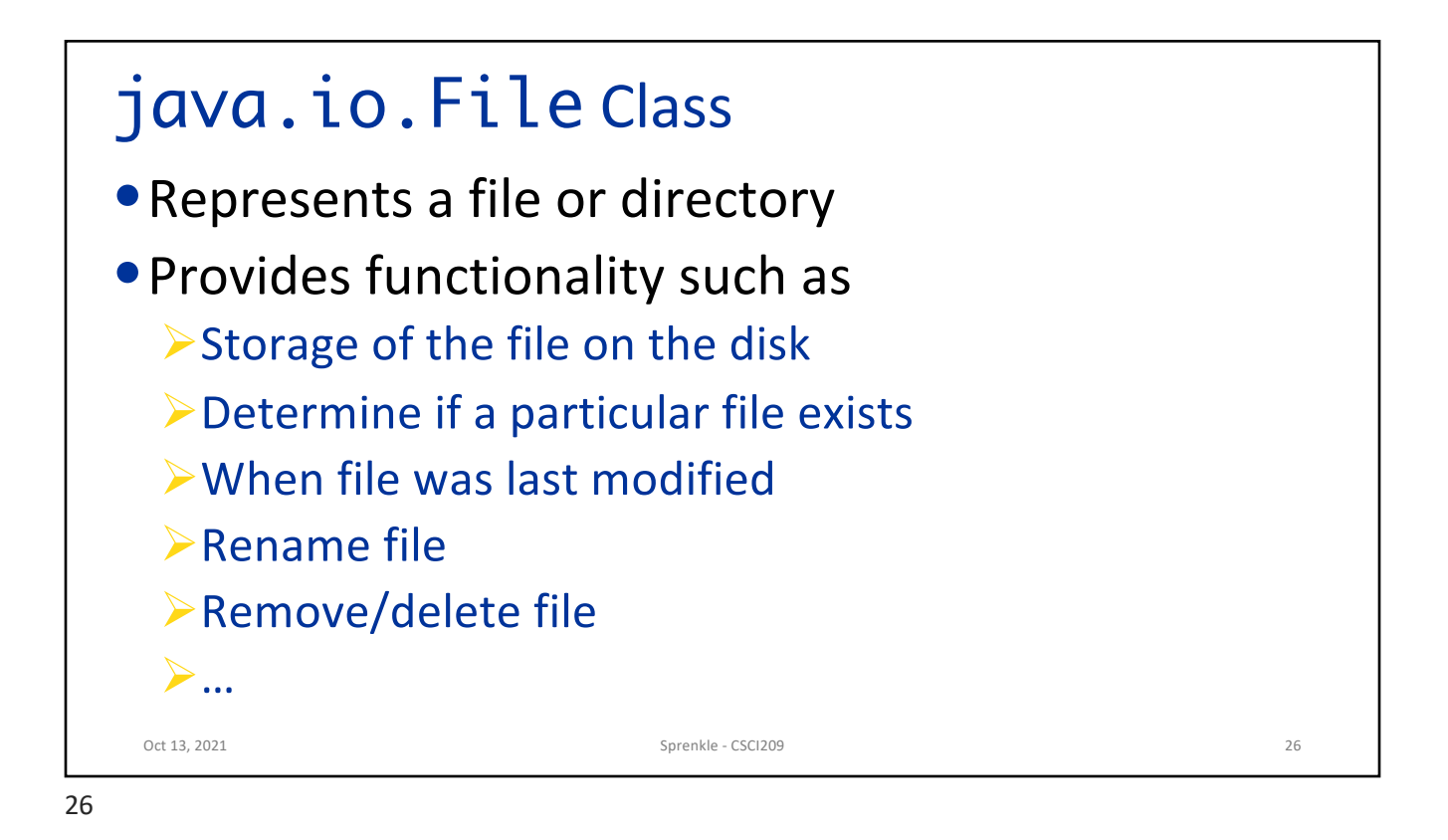

## Making a File Object •Simplest constructor takes full file name (including path)  $\triangleright$  If don't supply path, Java assumes current directory (.) ØCreates a File object representing a file named "chicken.data" in the current directory  $\triangleright$  Does not create a file with this name on disk • Similar to Python: | myFile = open("chicken.data") Oct 13, 2021 Sprenkle - CSCI209 27 File myFile = new File("chicken.data");

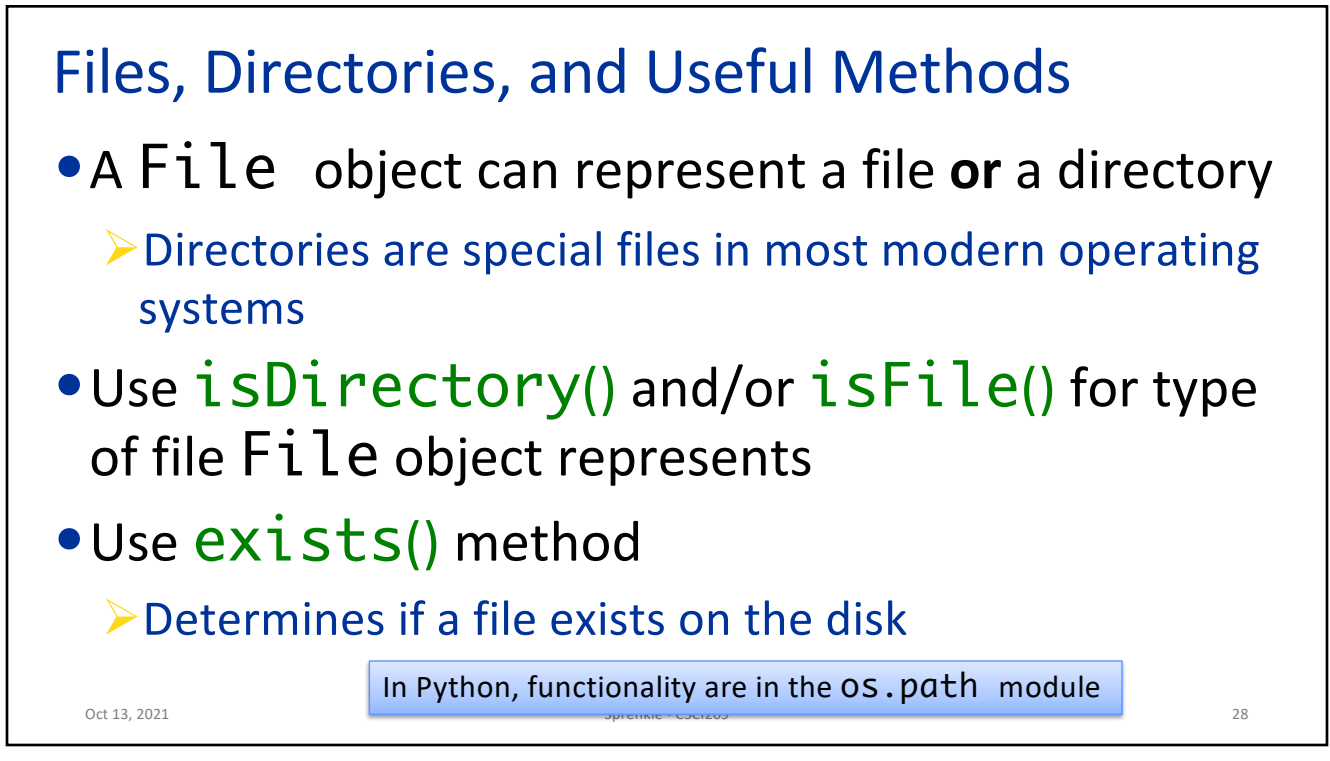

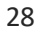

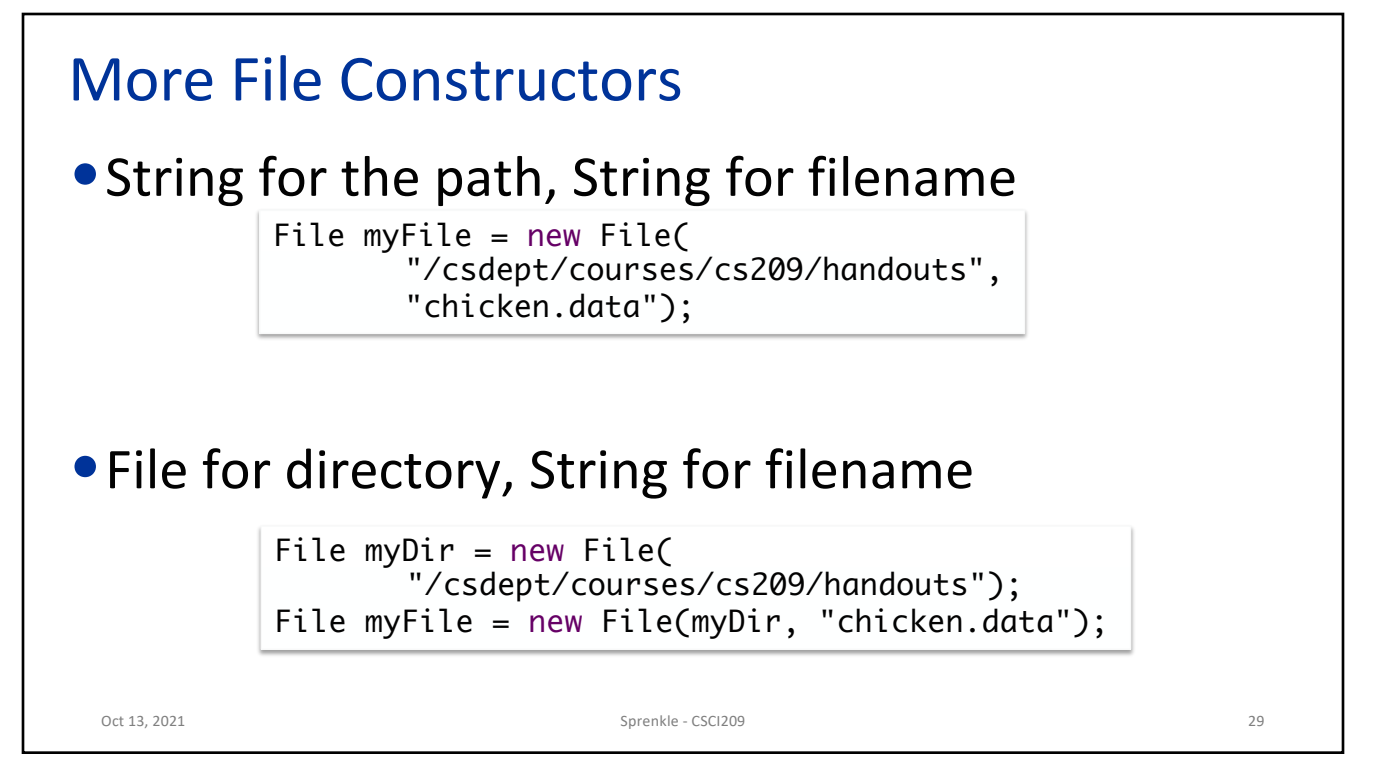

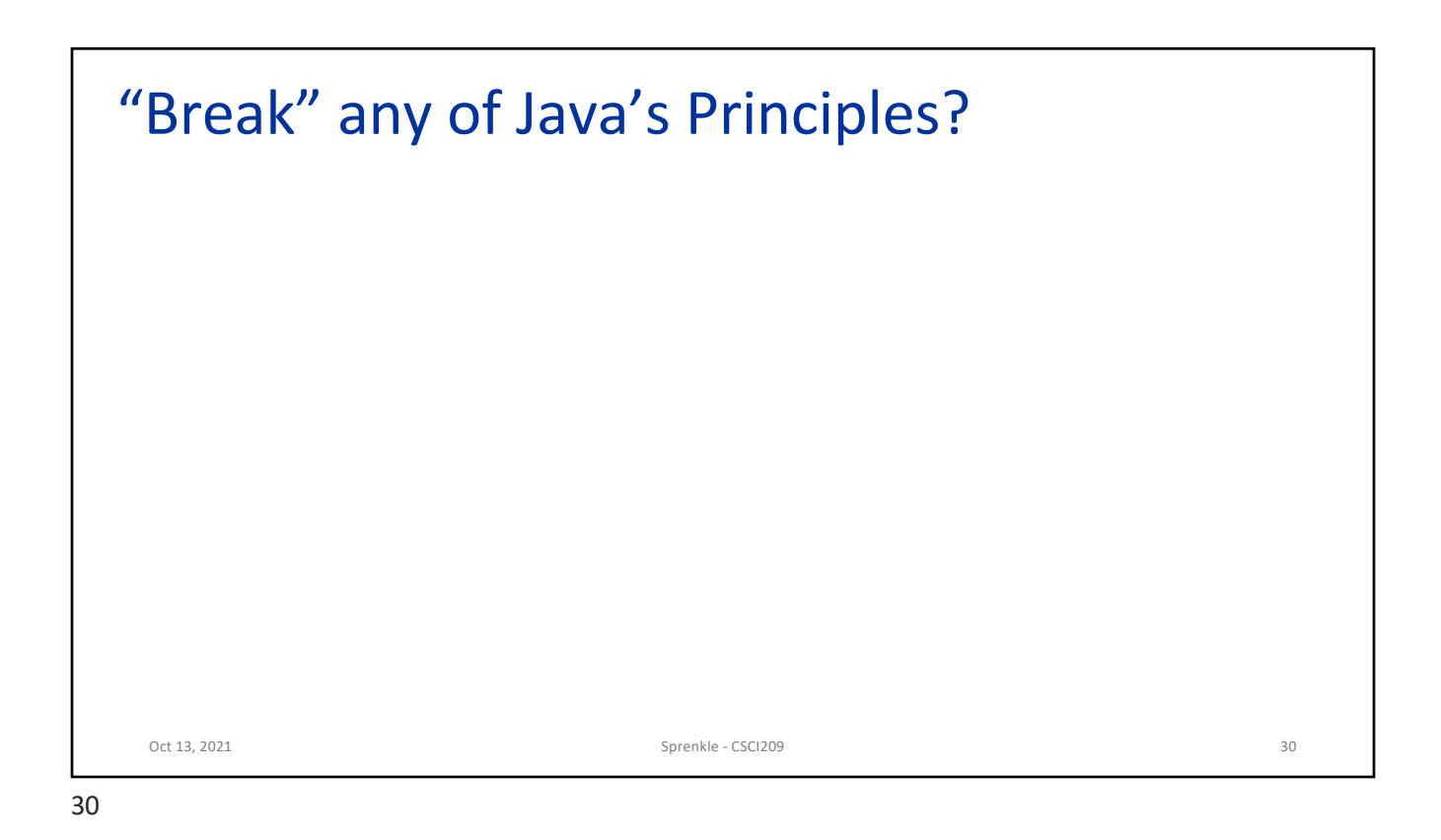

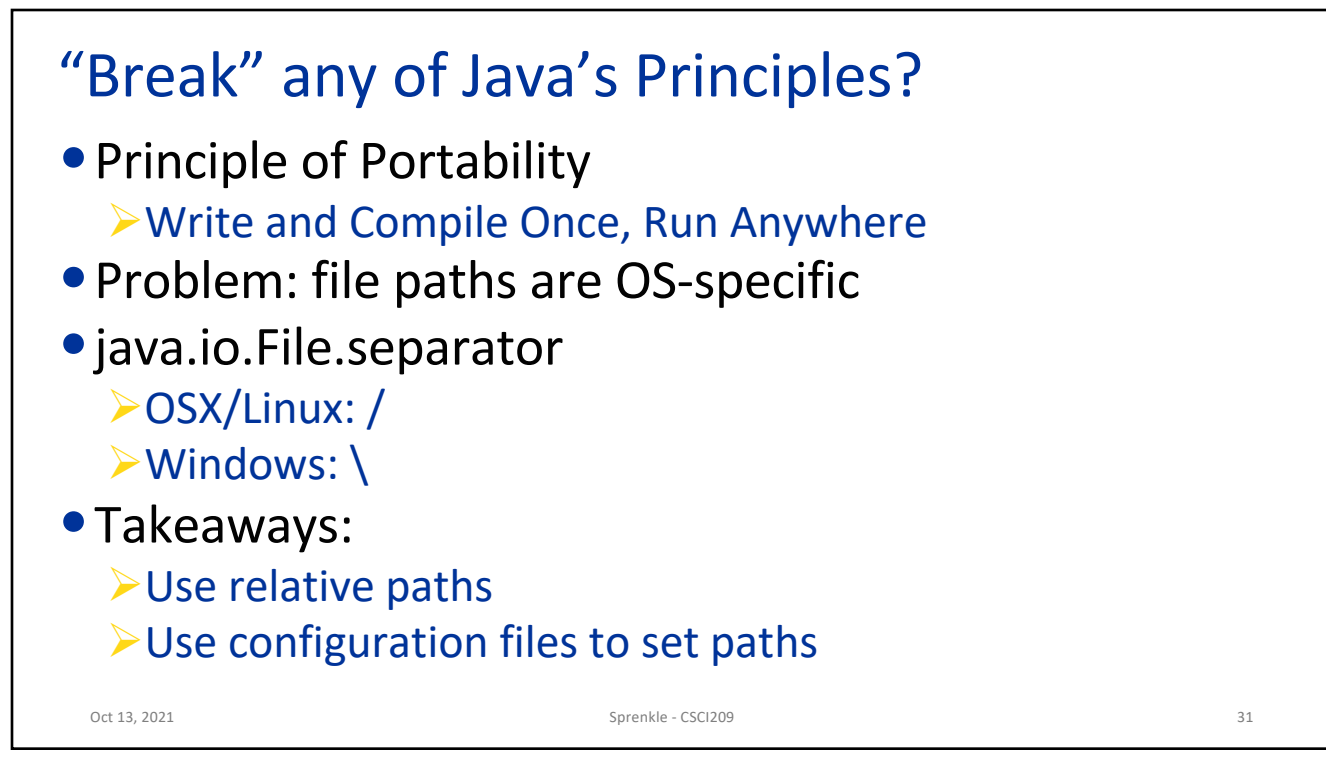

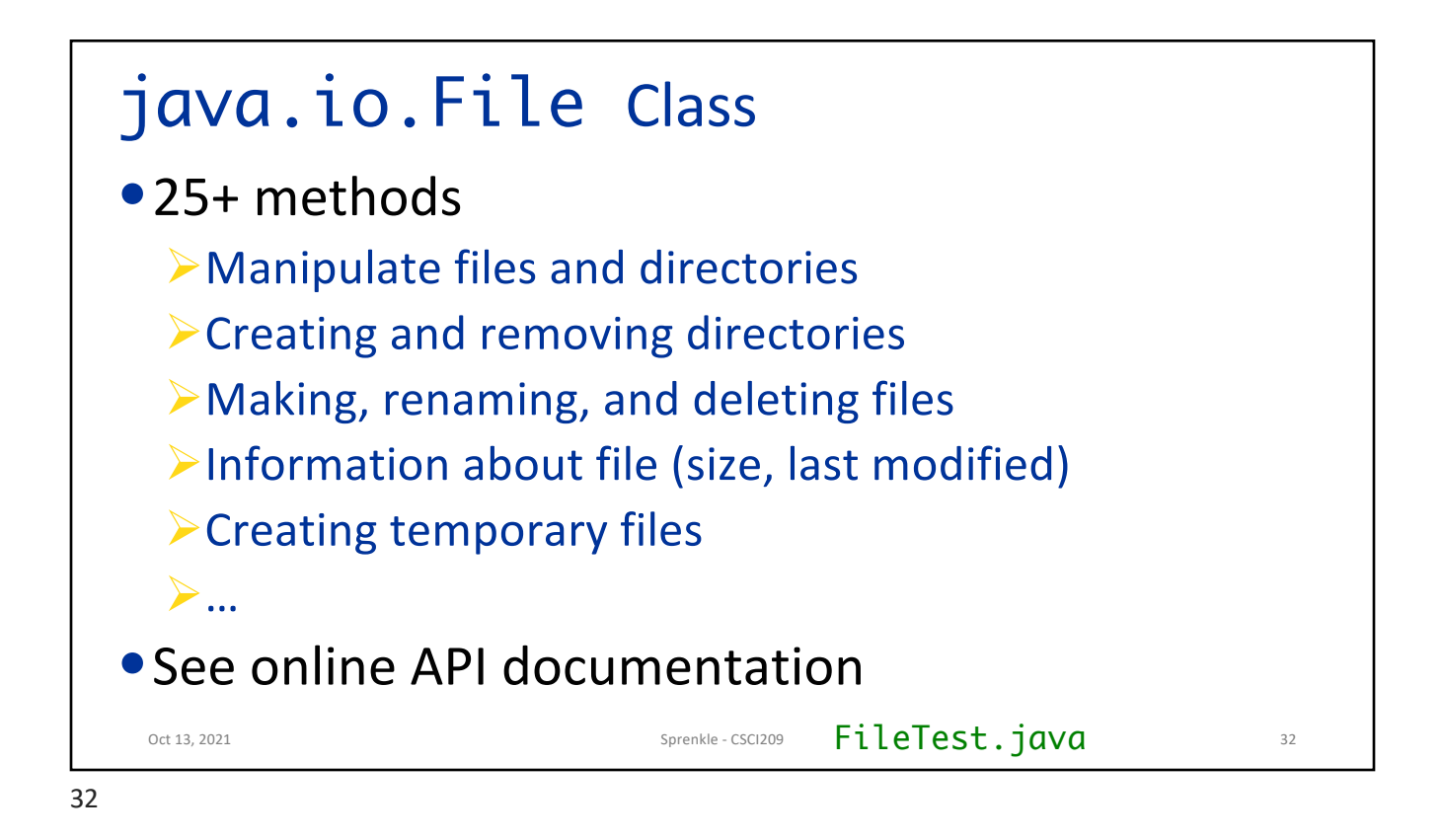

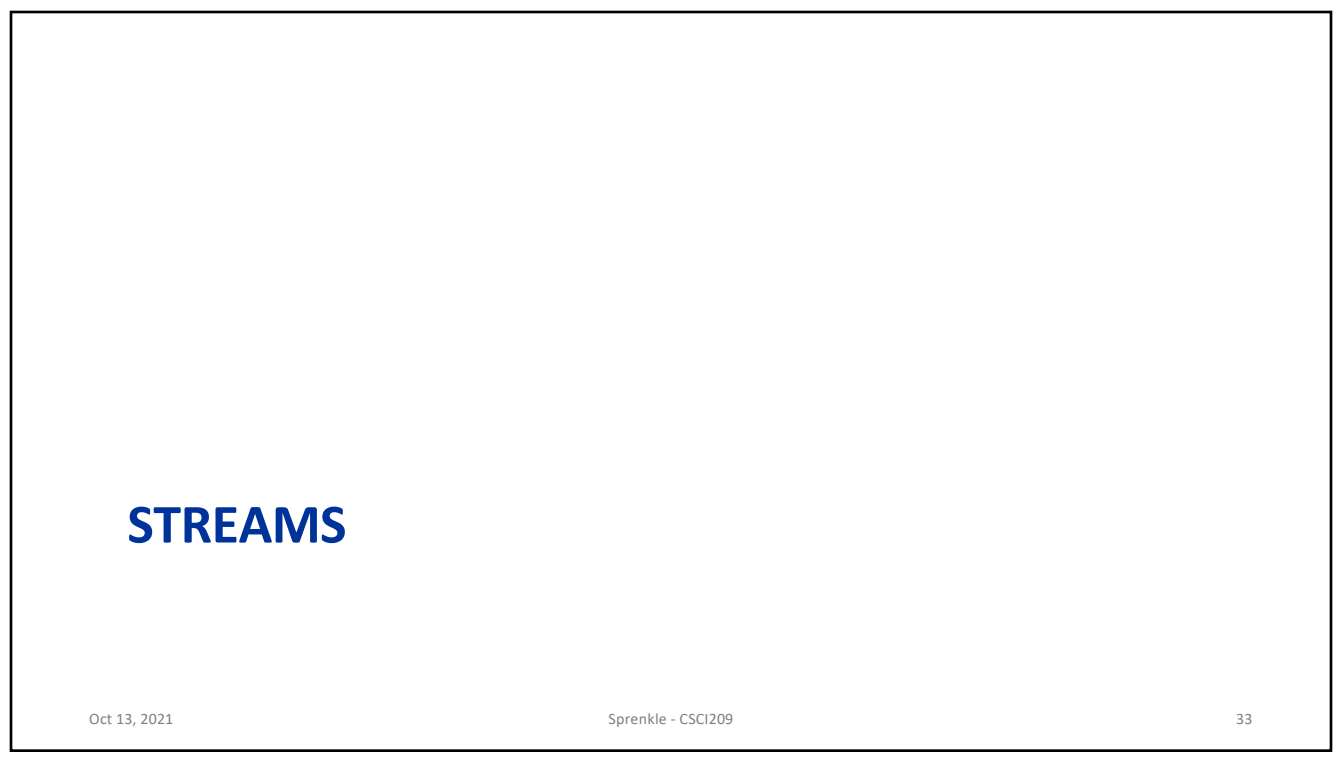

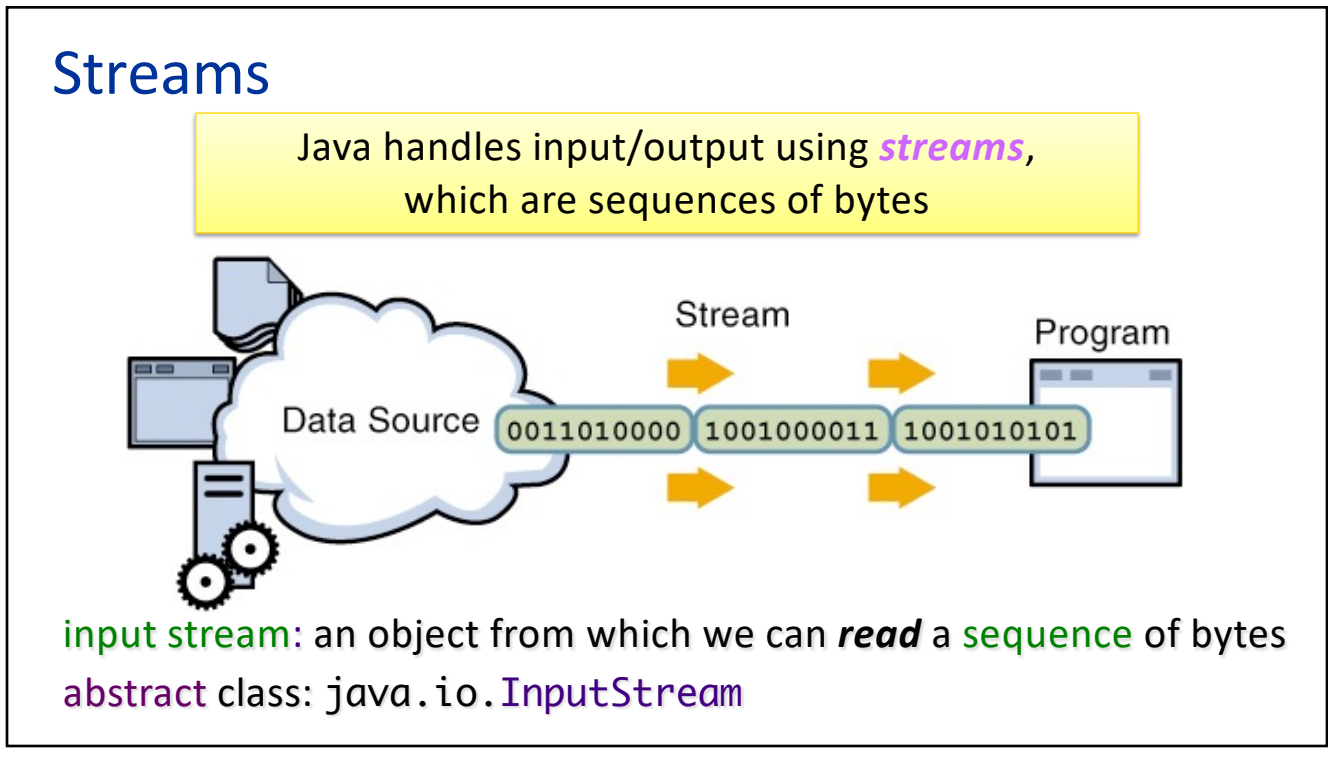

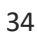

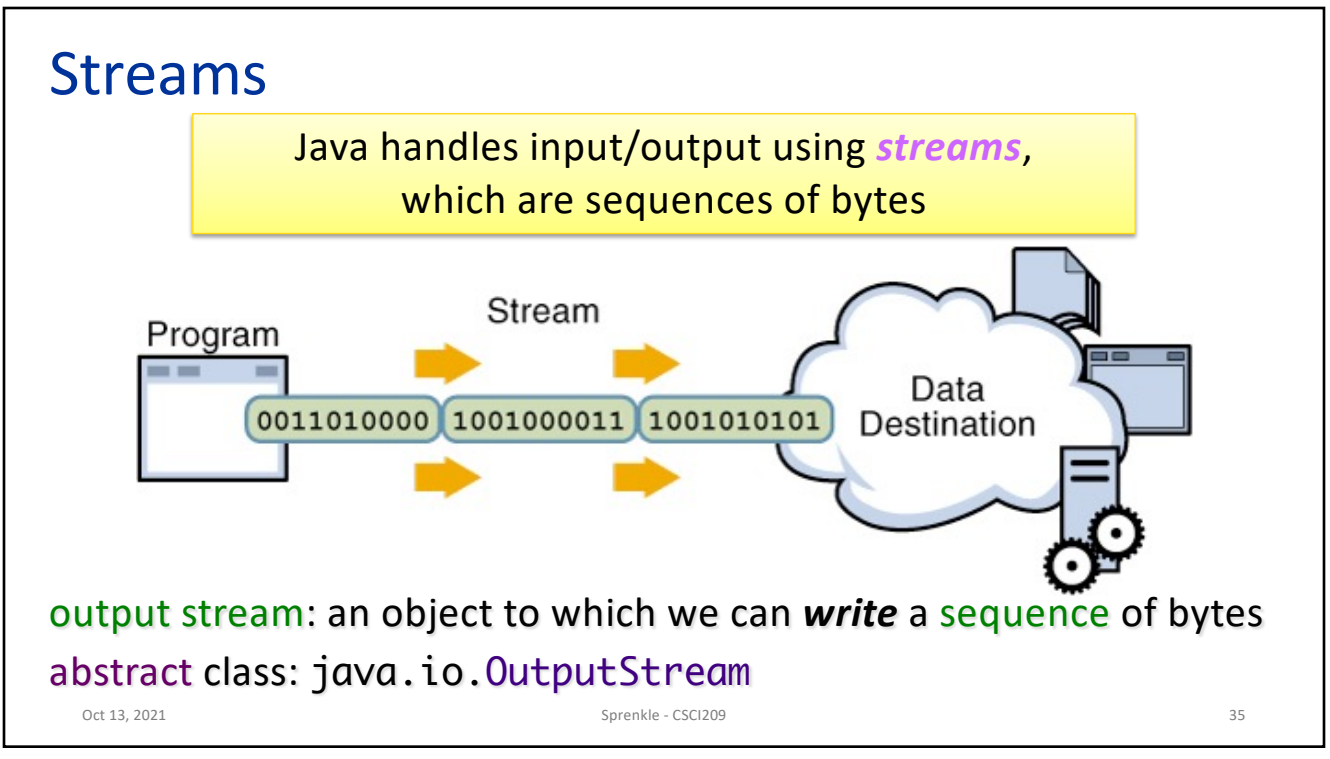

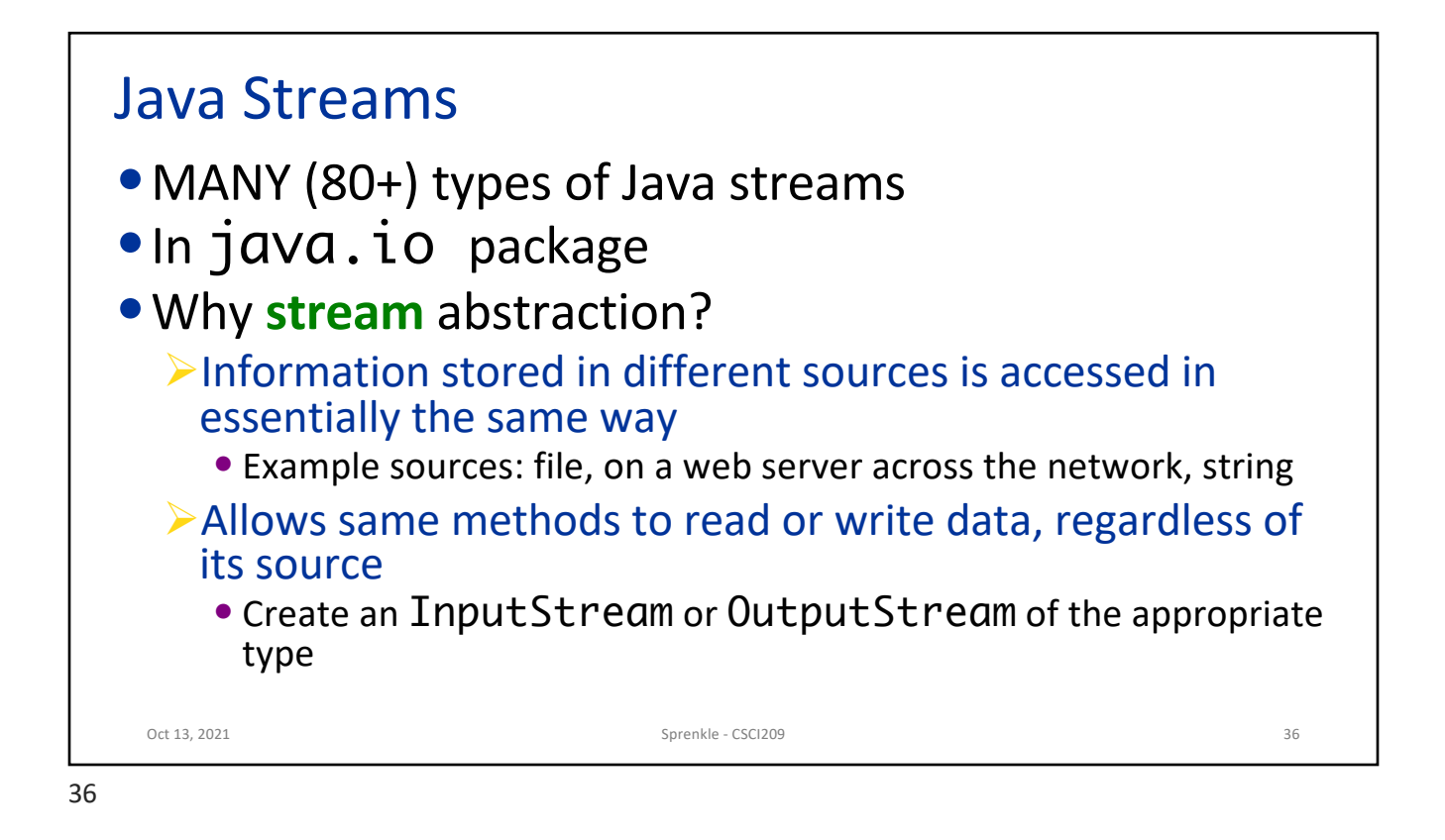

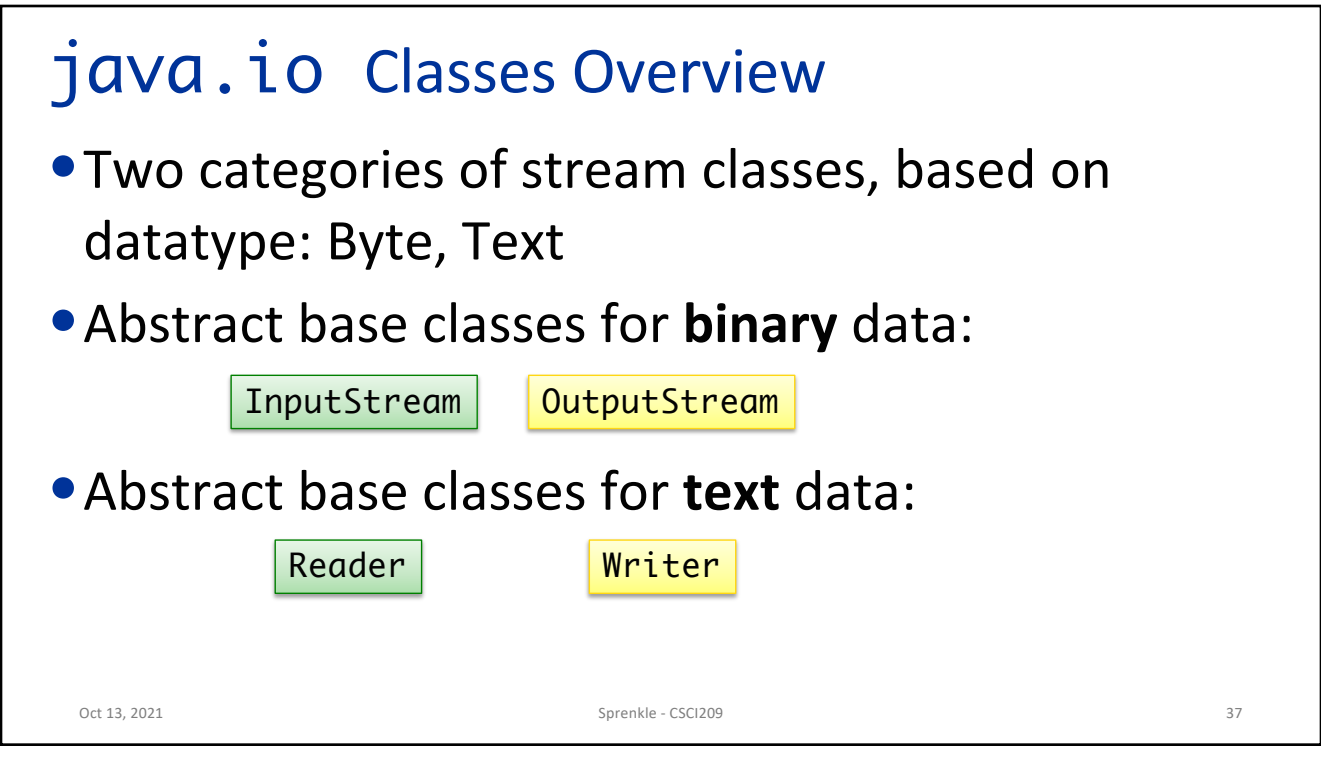

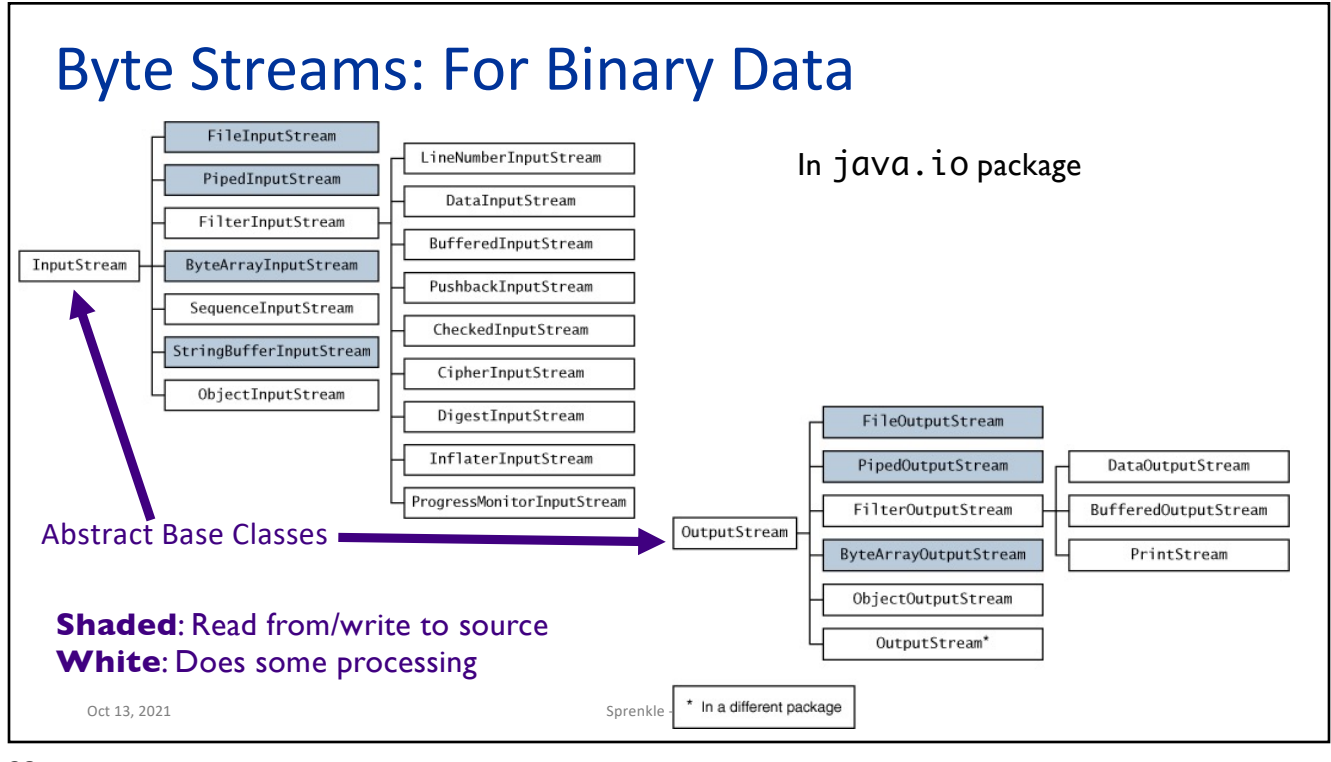

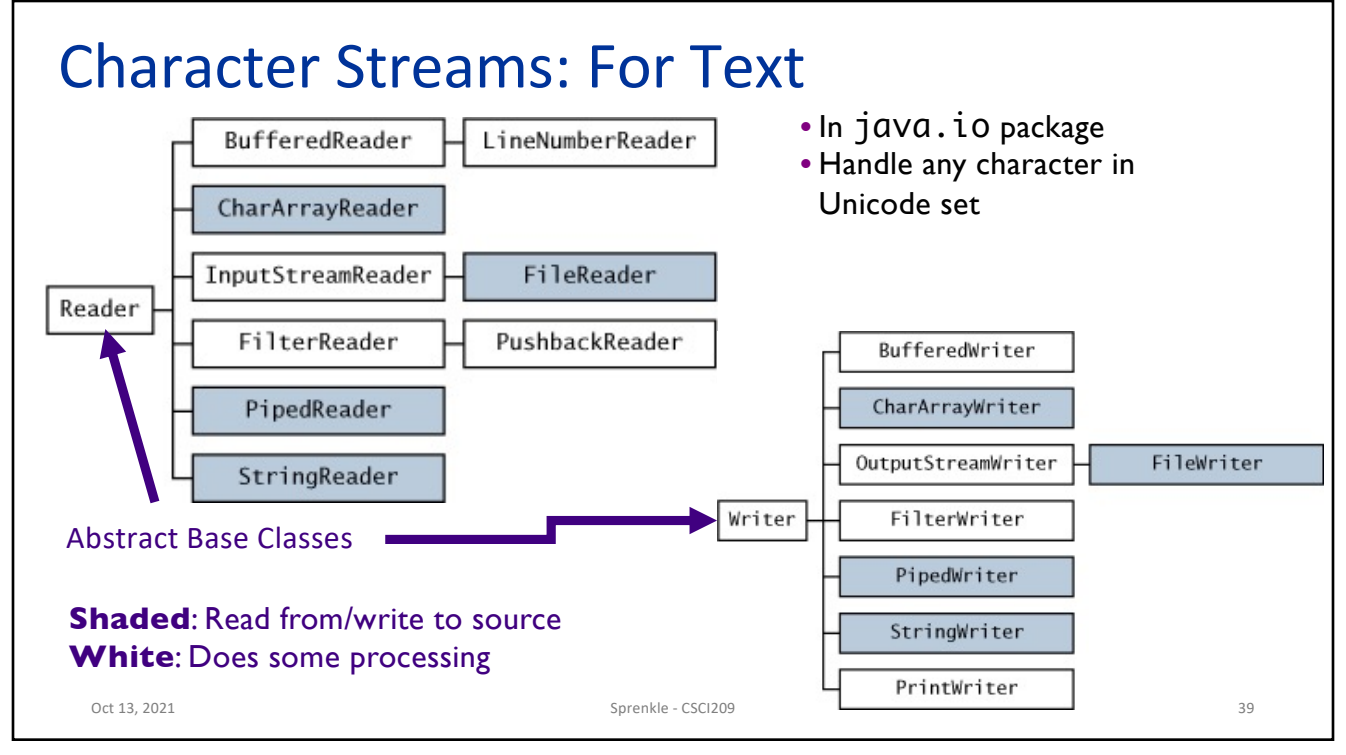

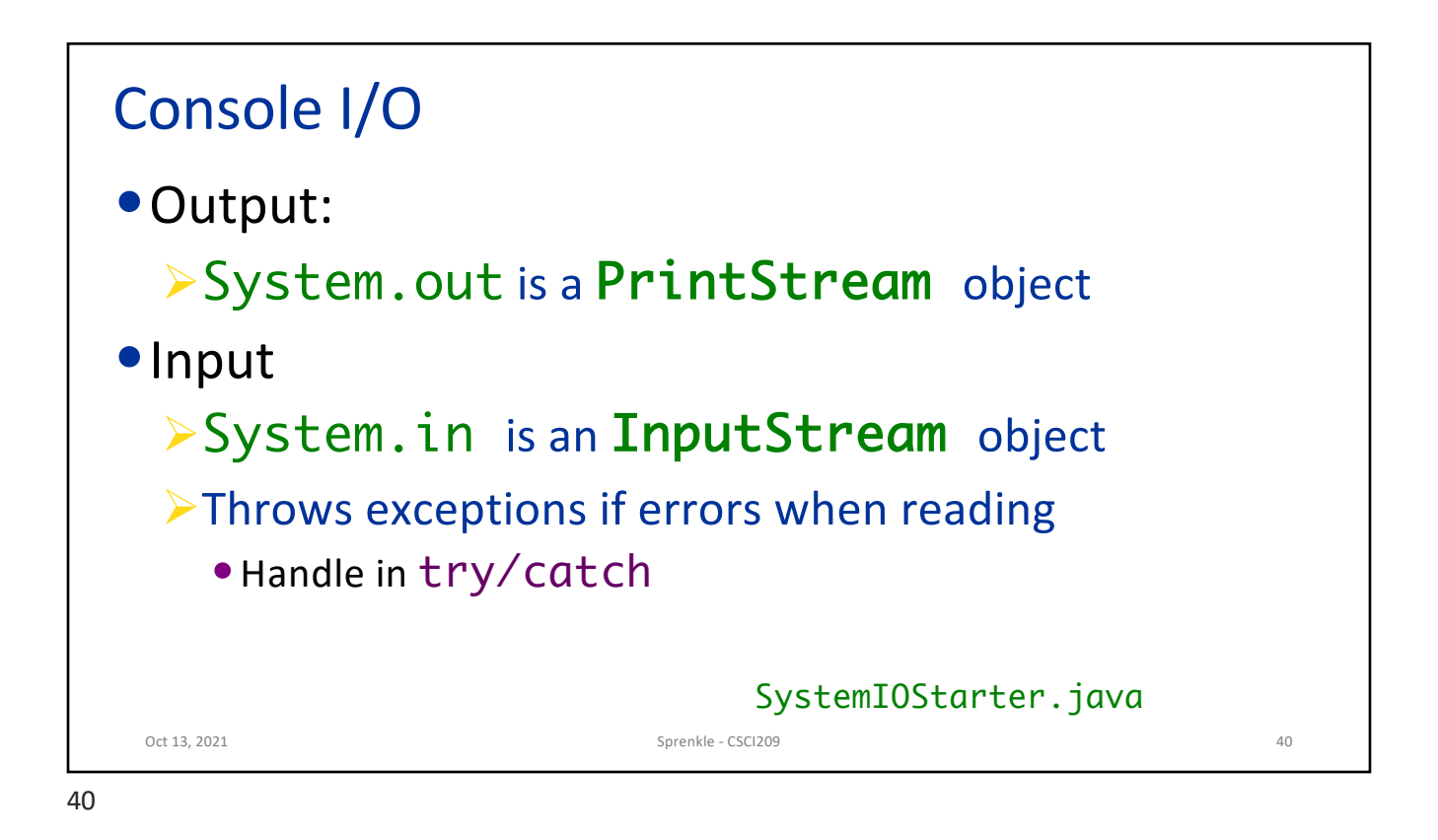

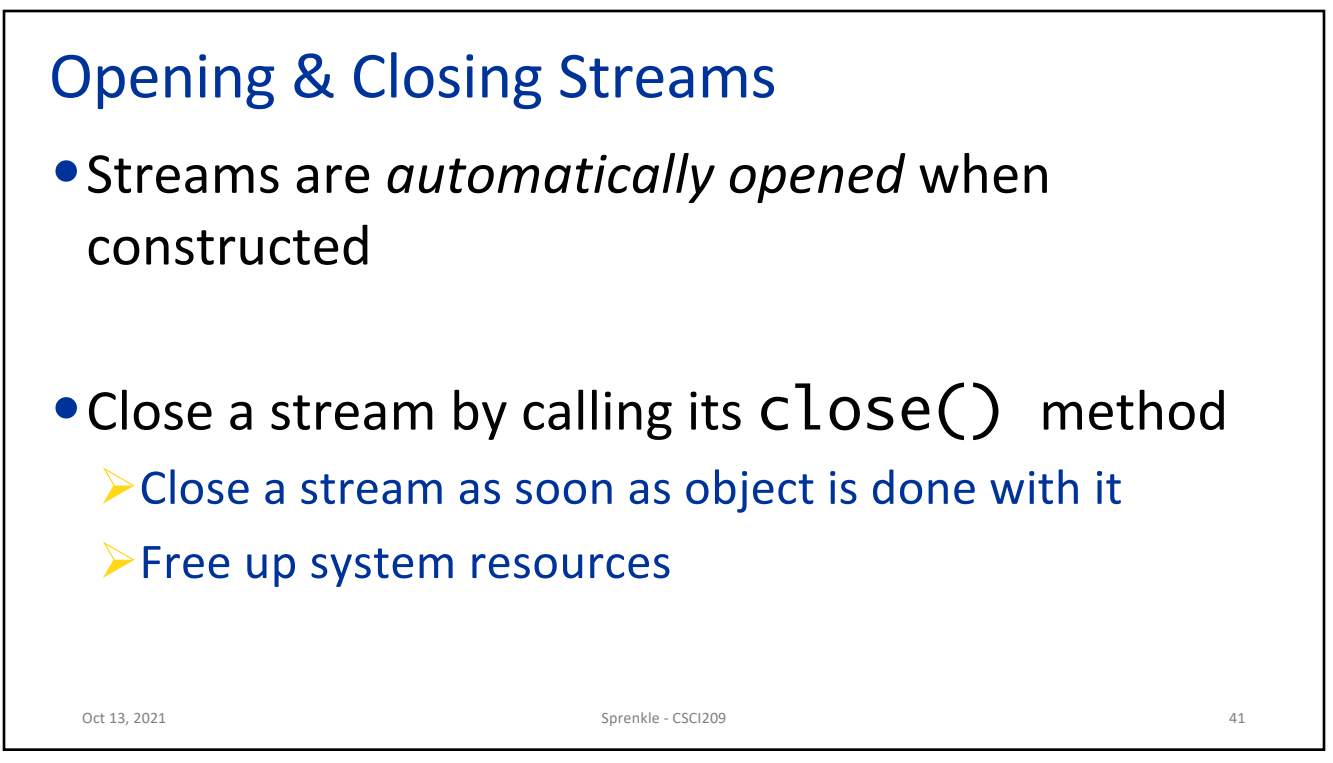

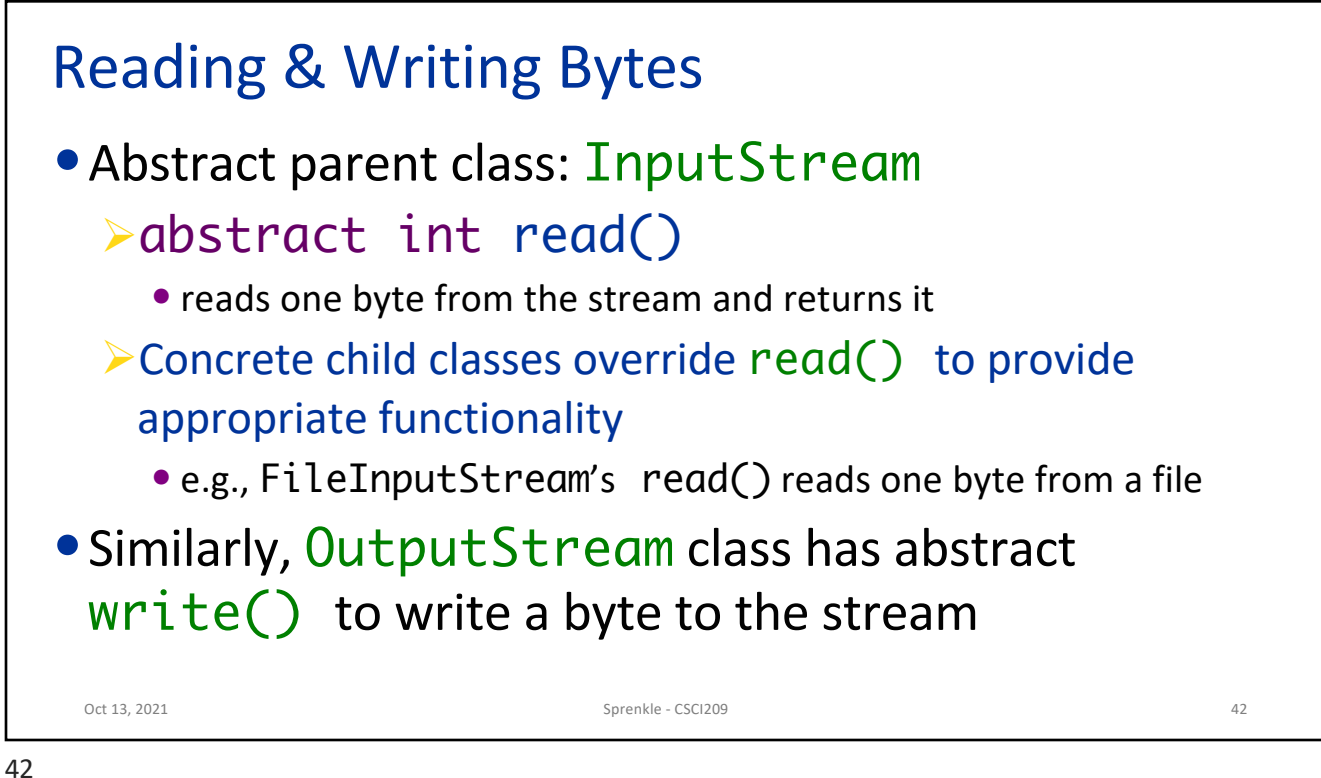

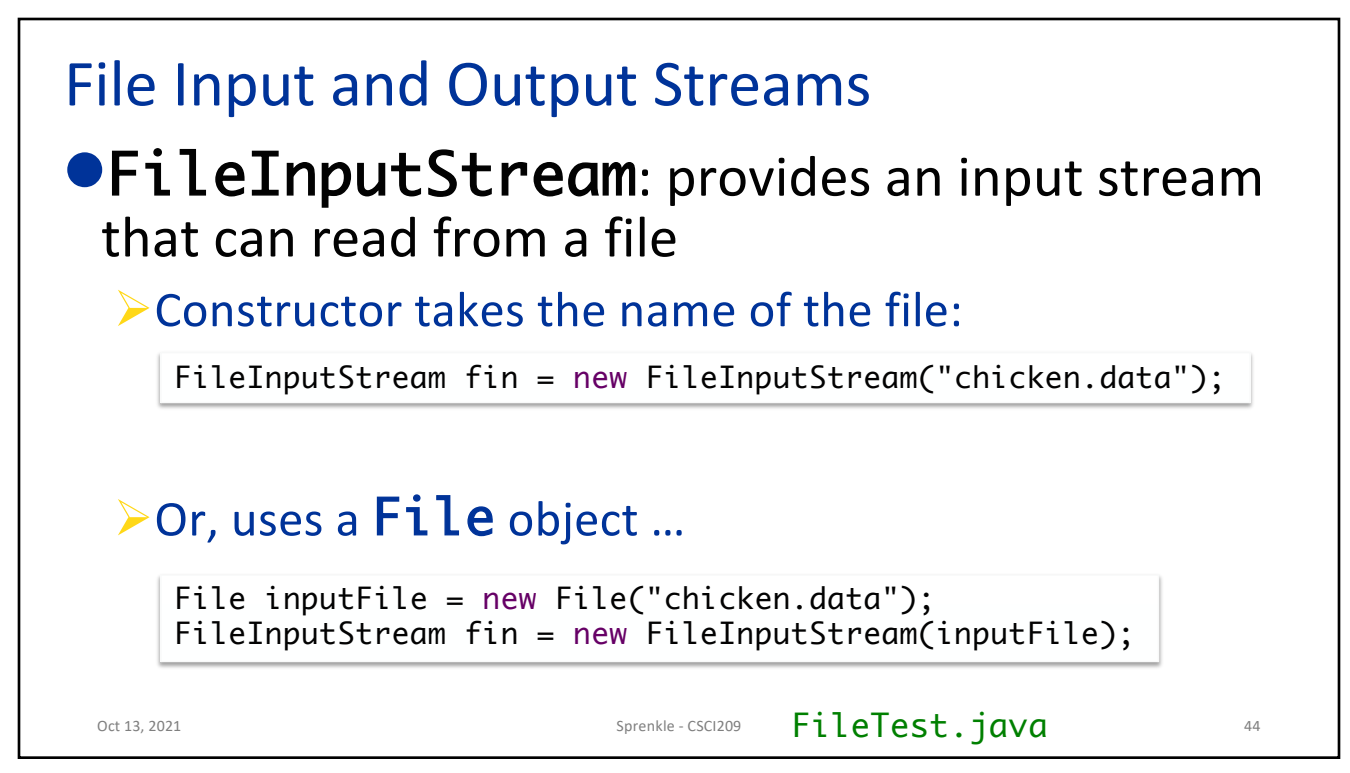

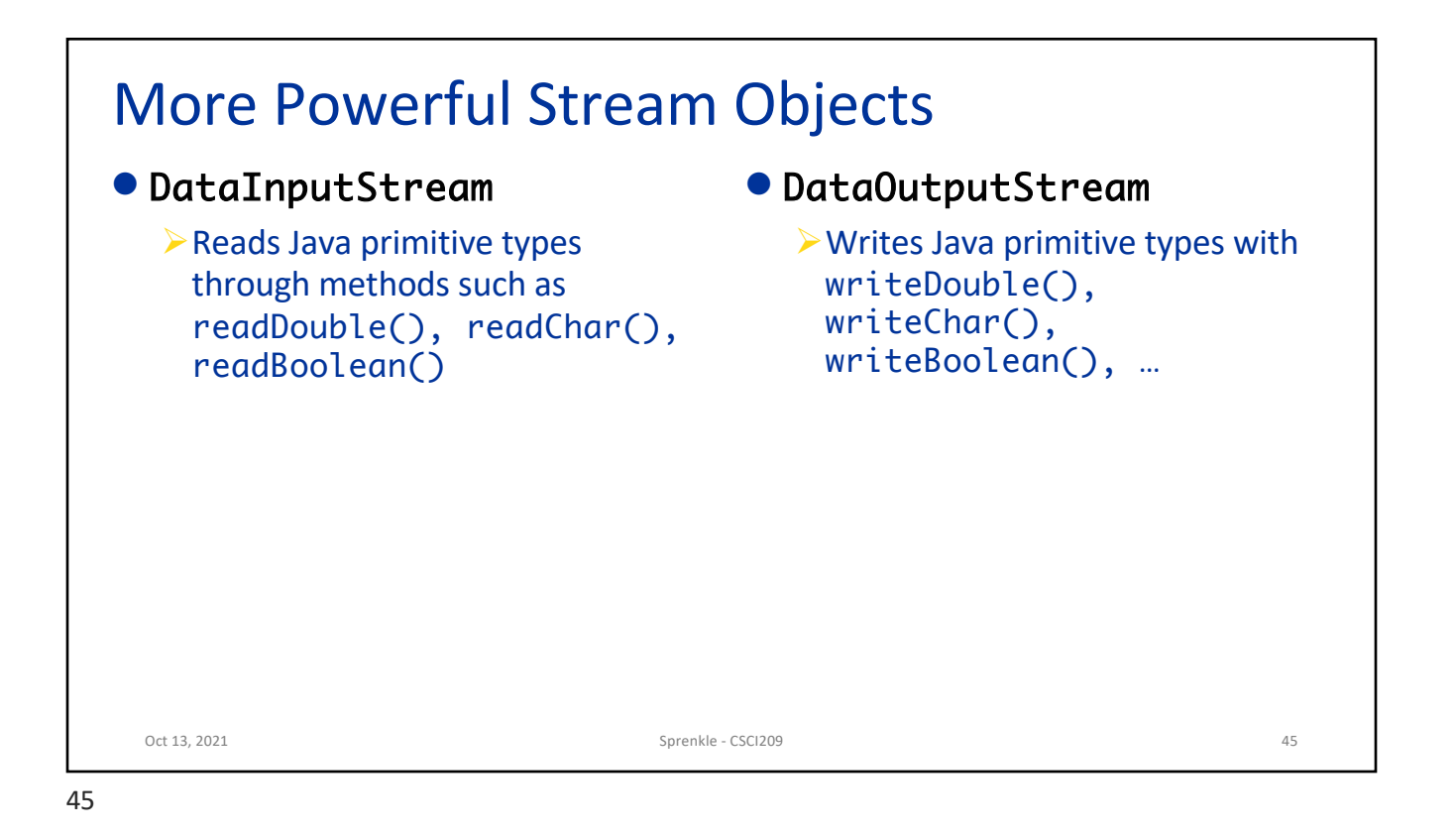

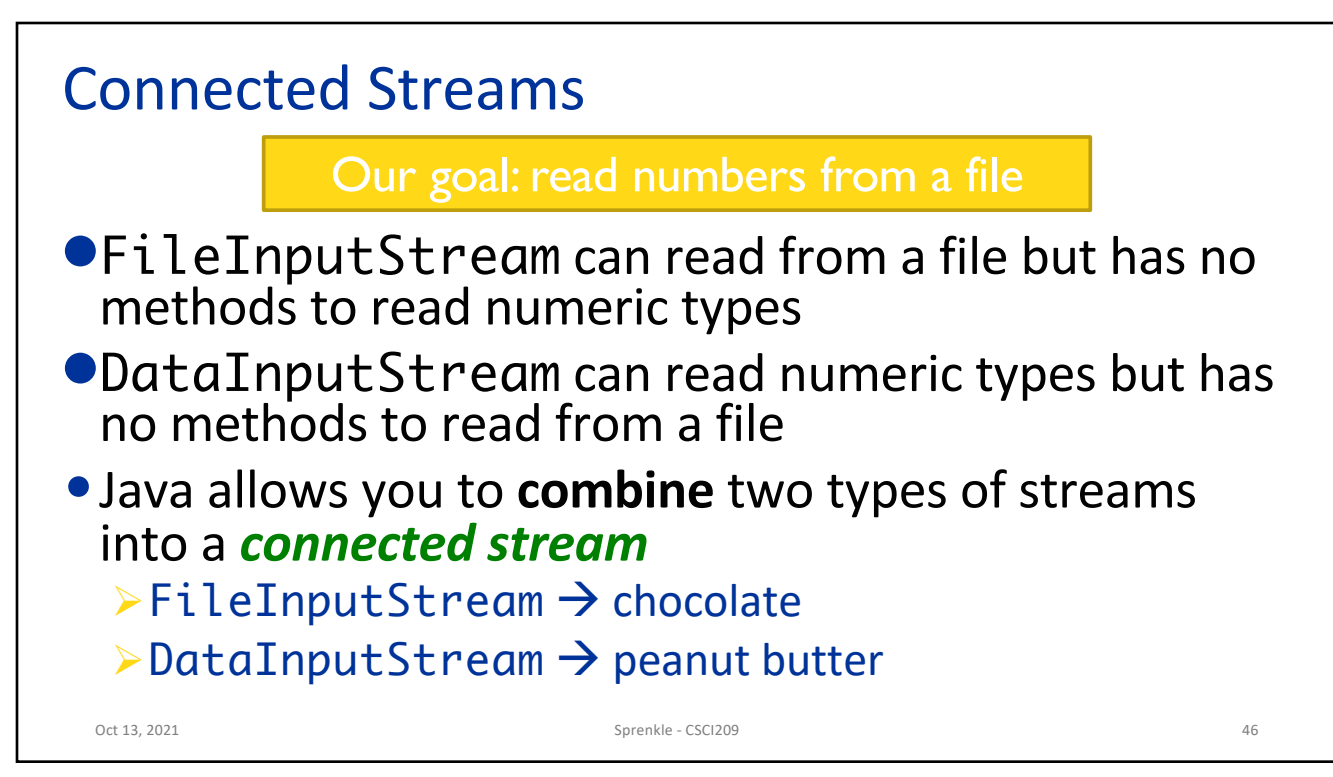

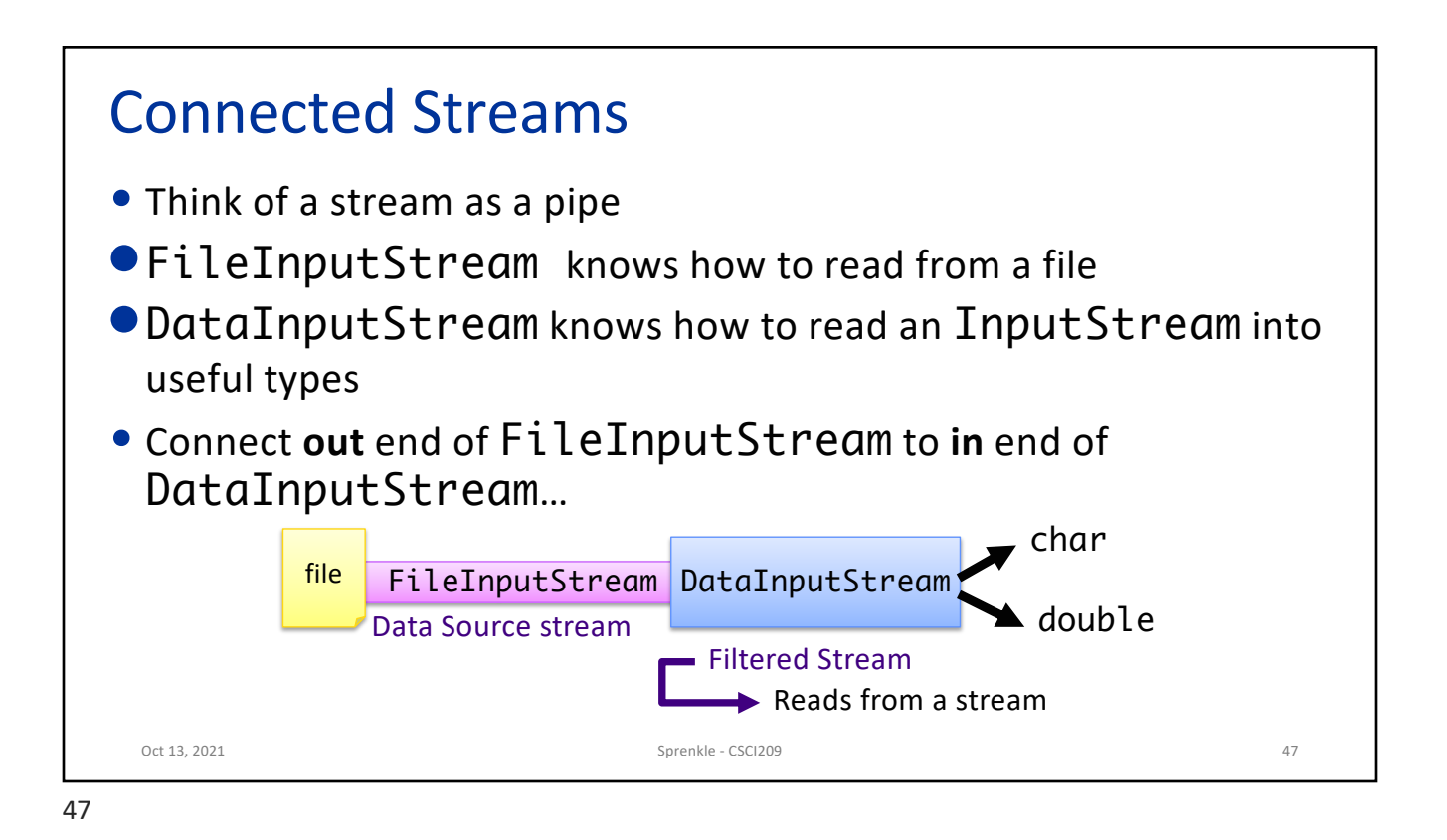

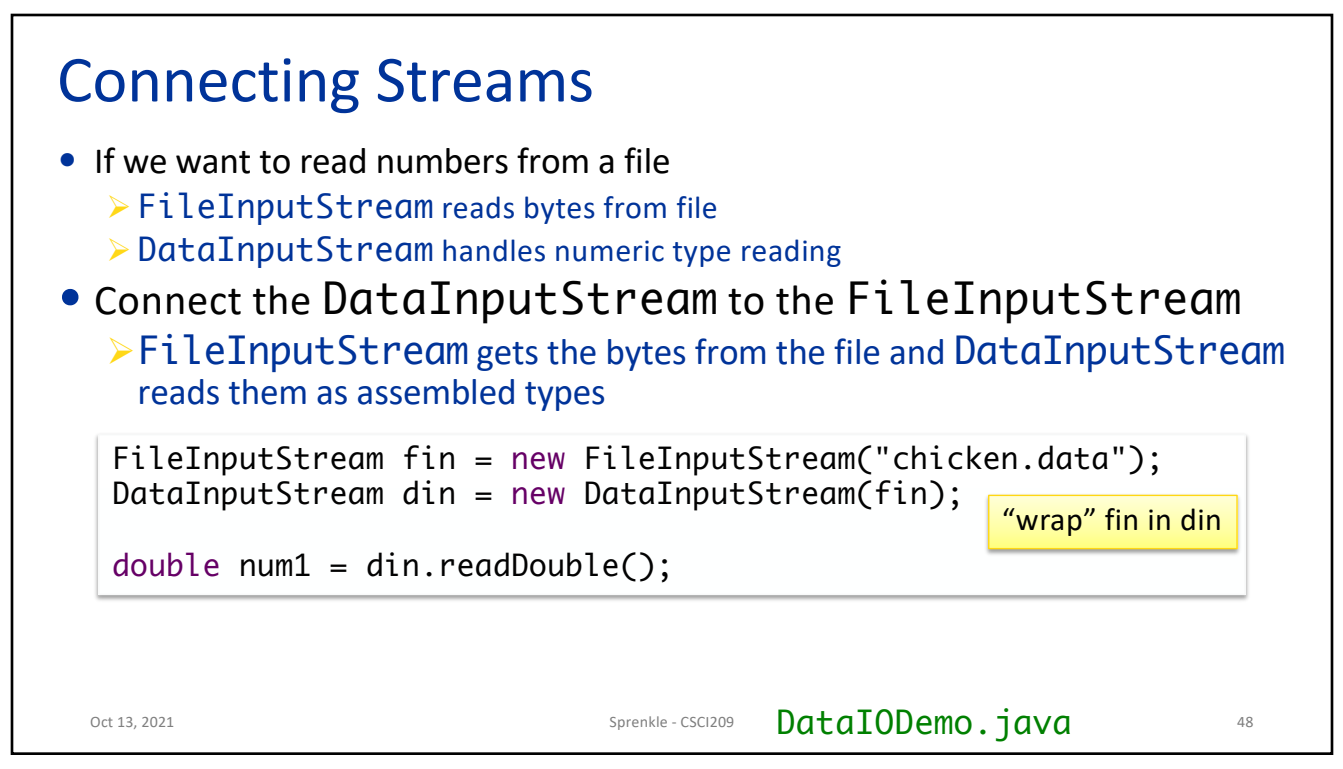

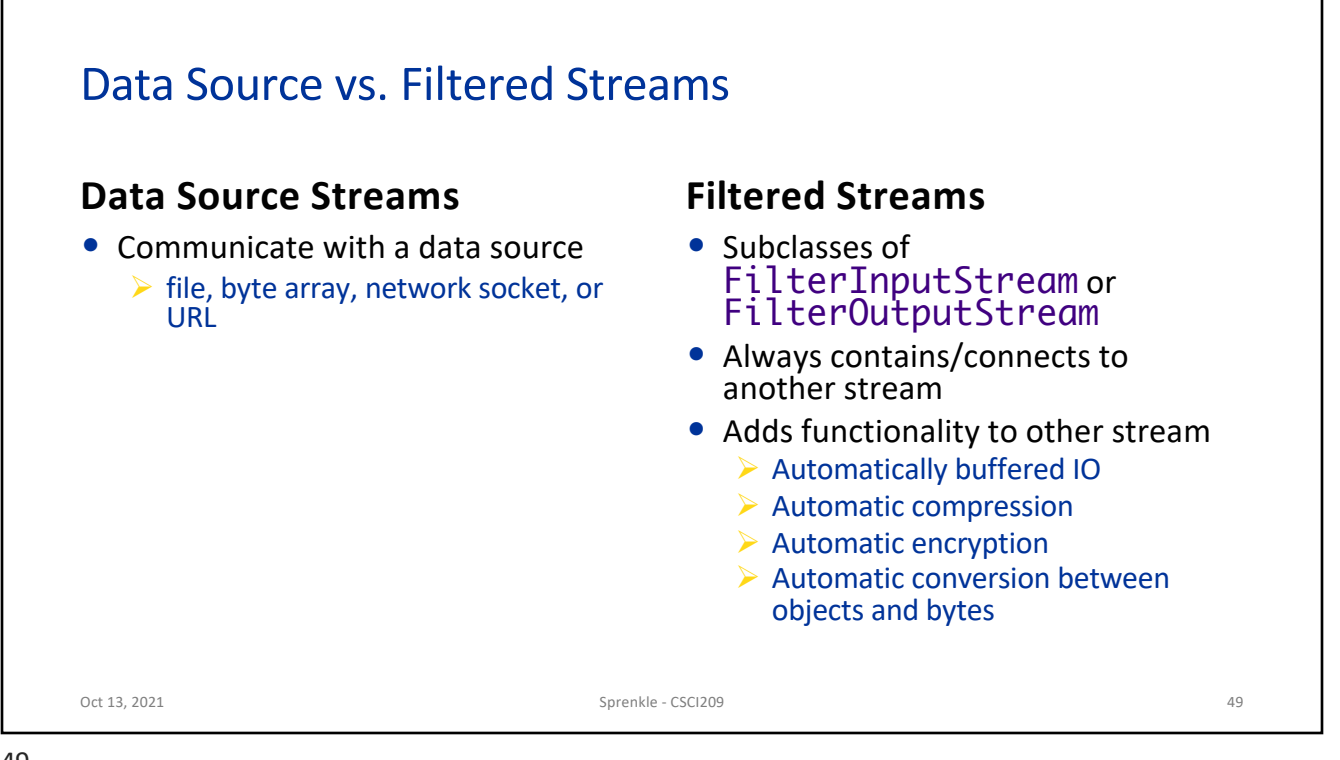

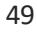

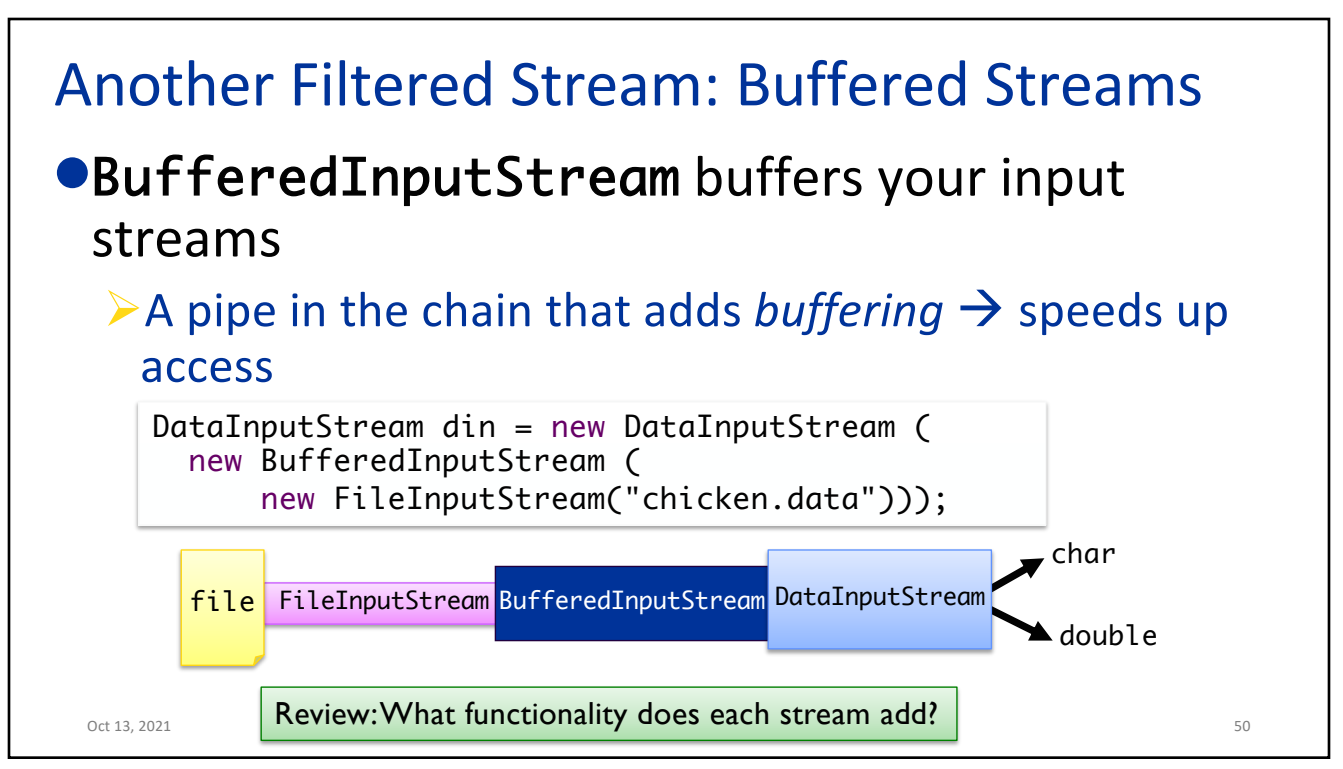

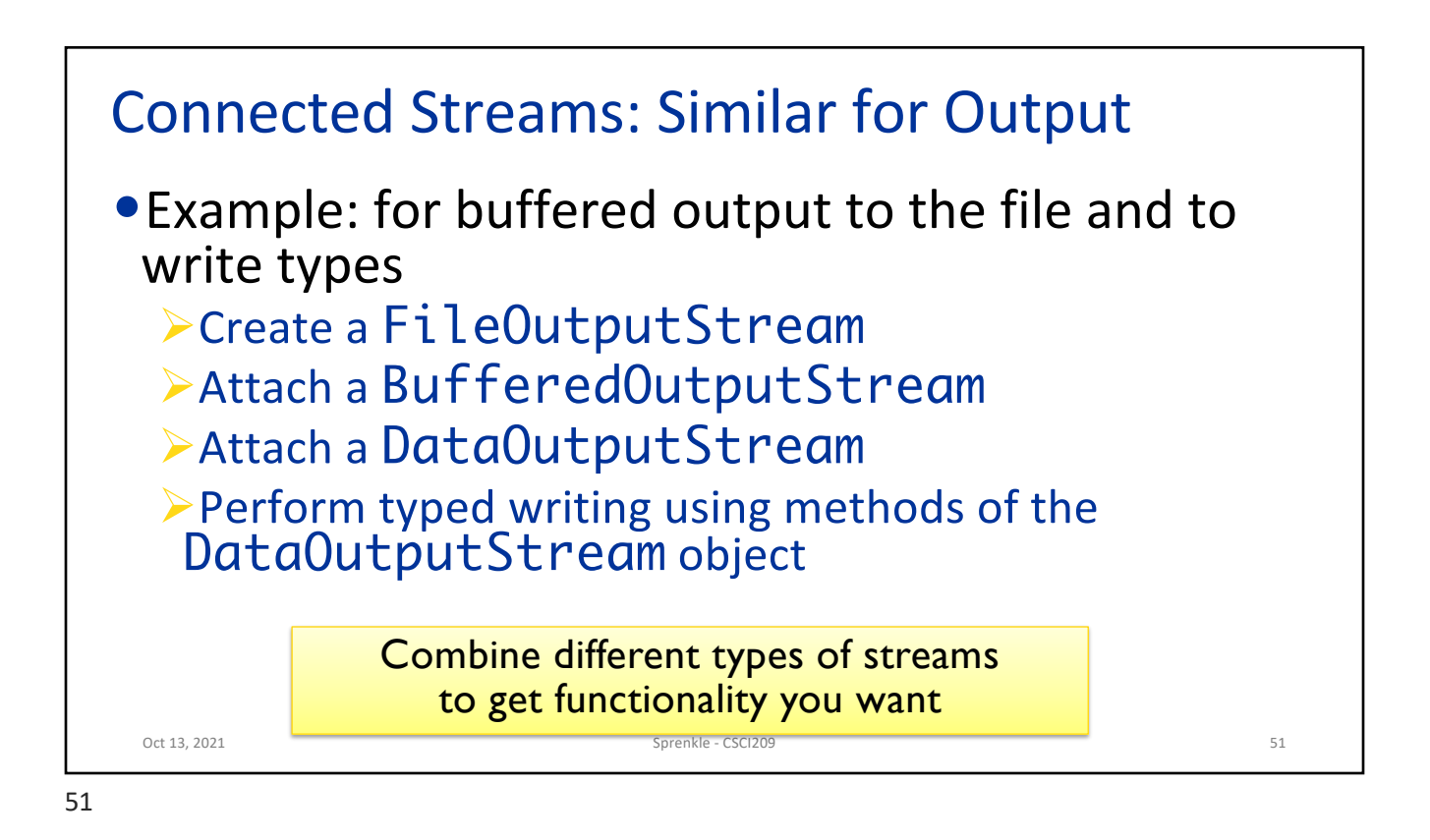

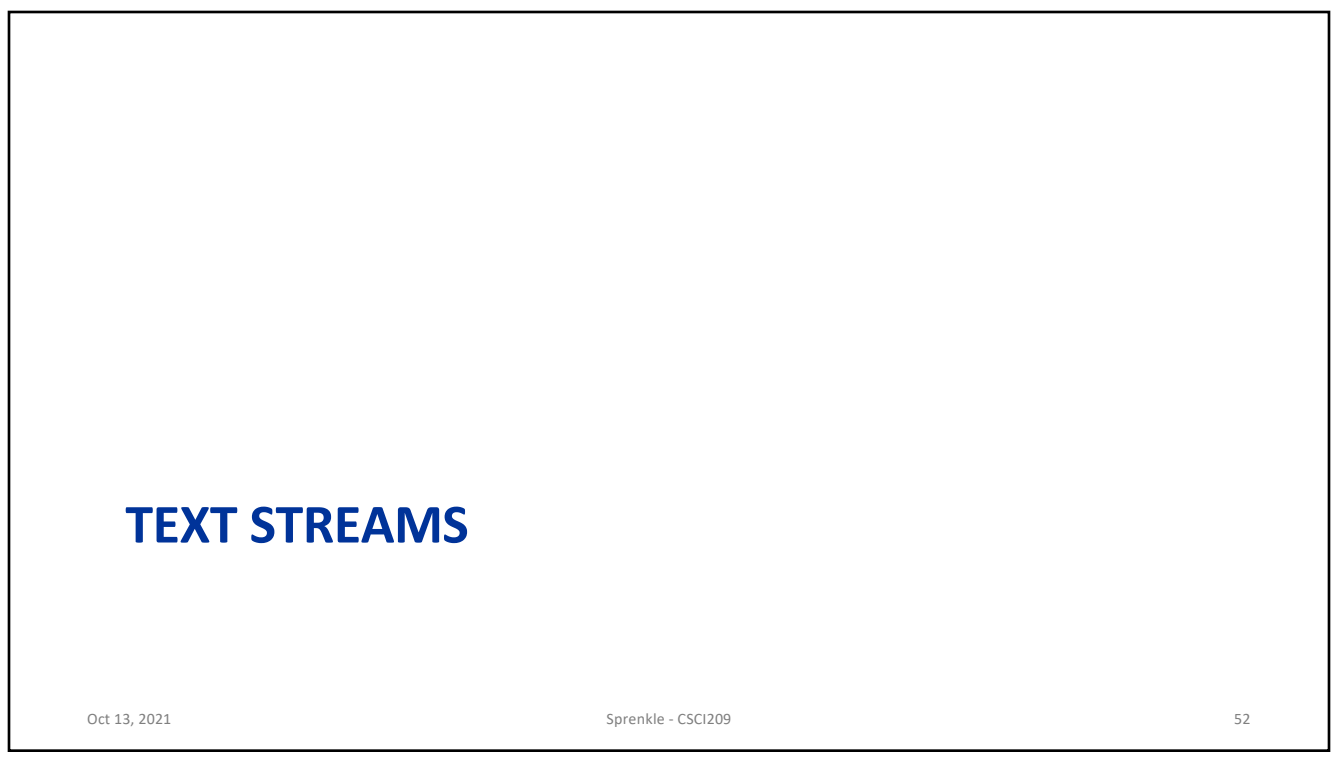

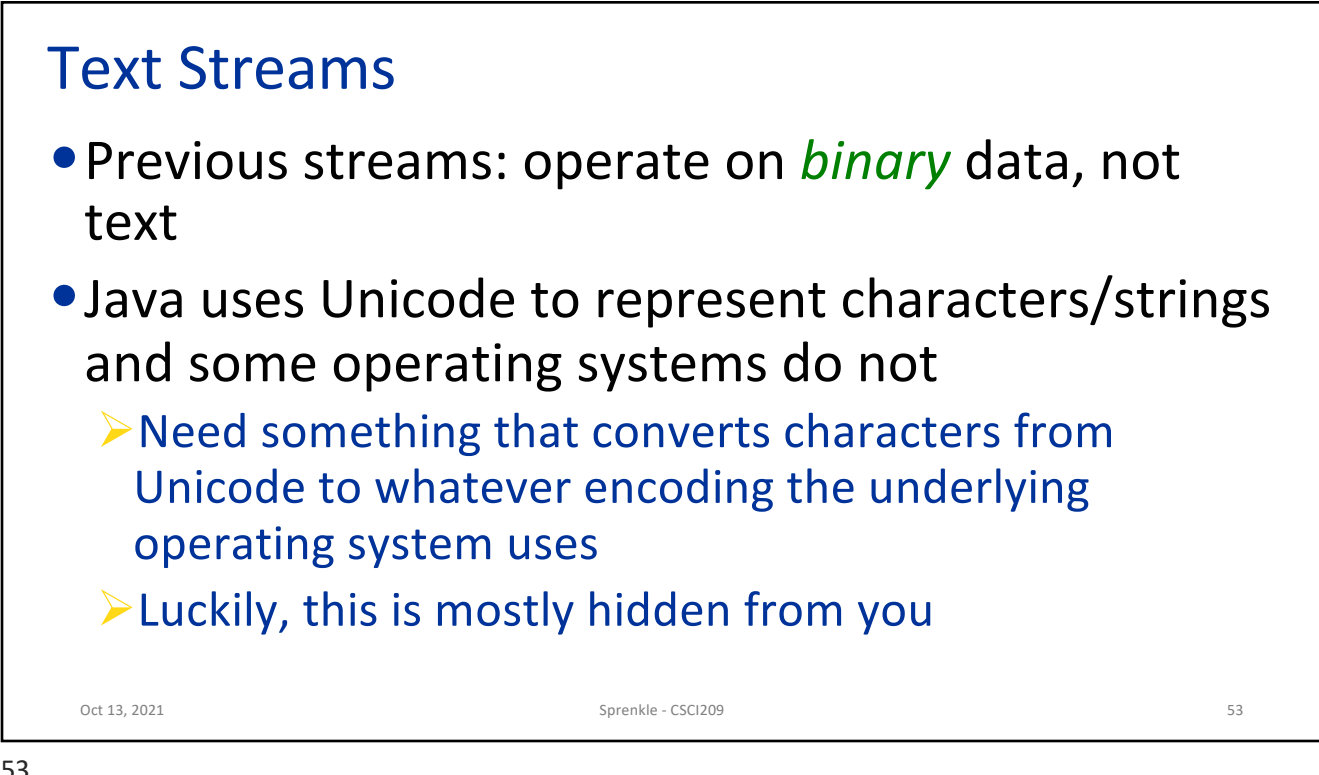

53

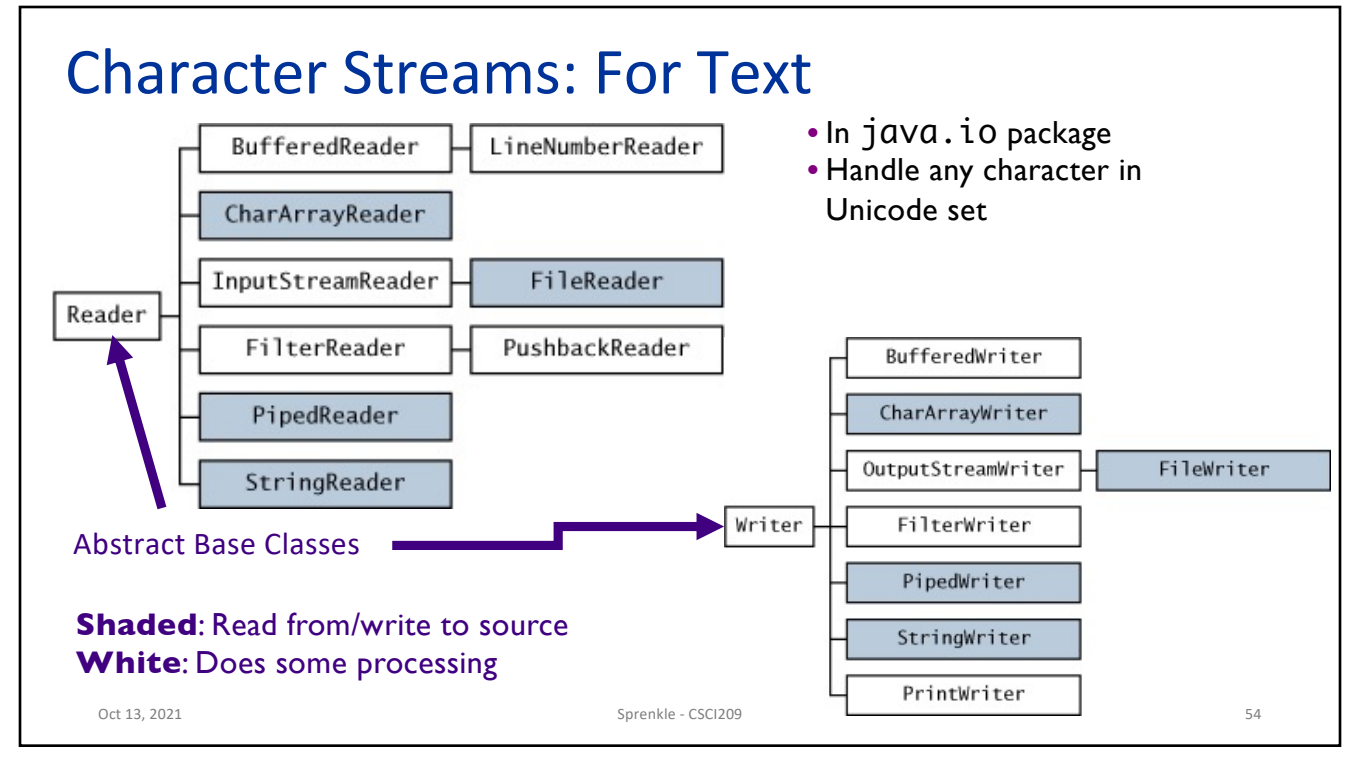

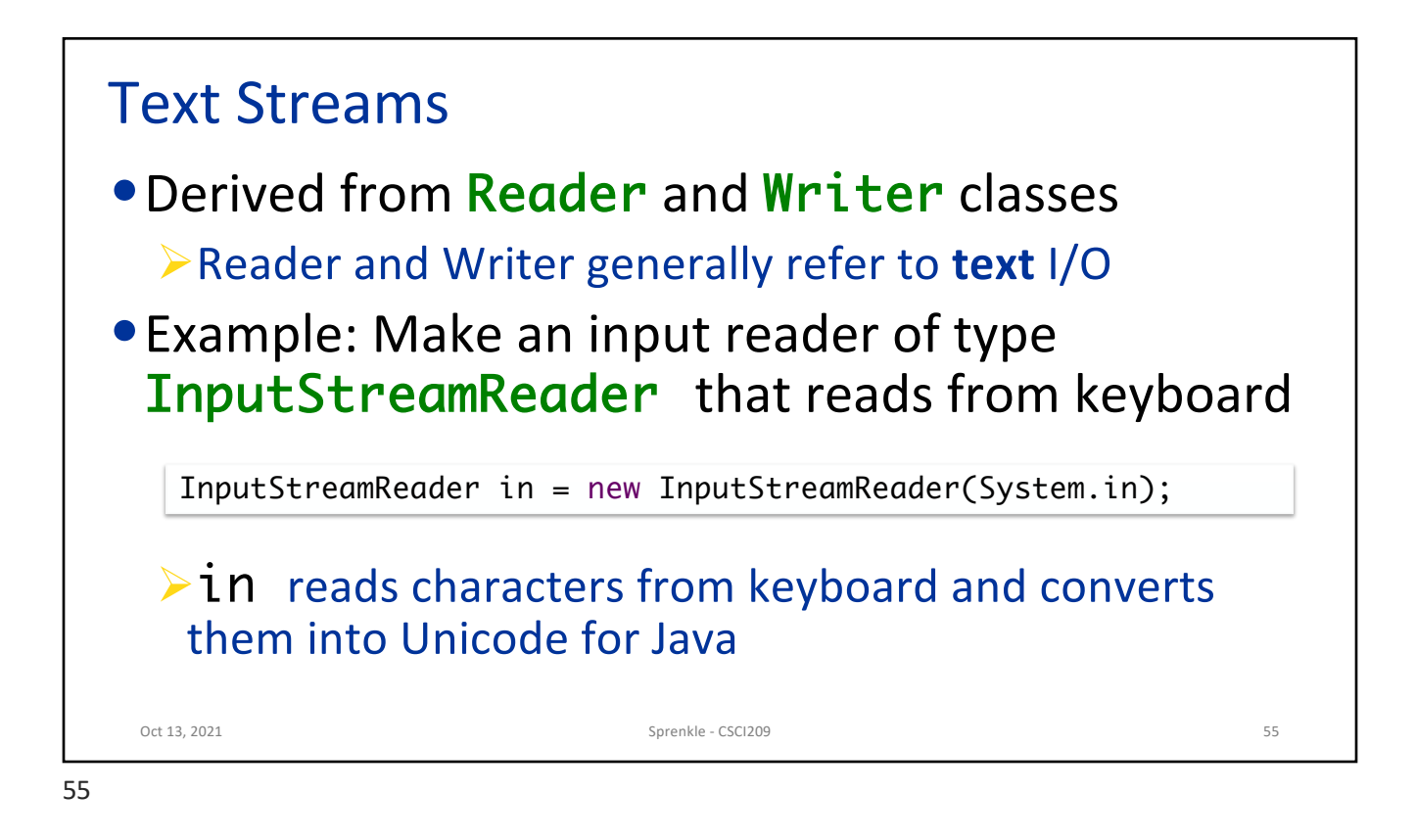

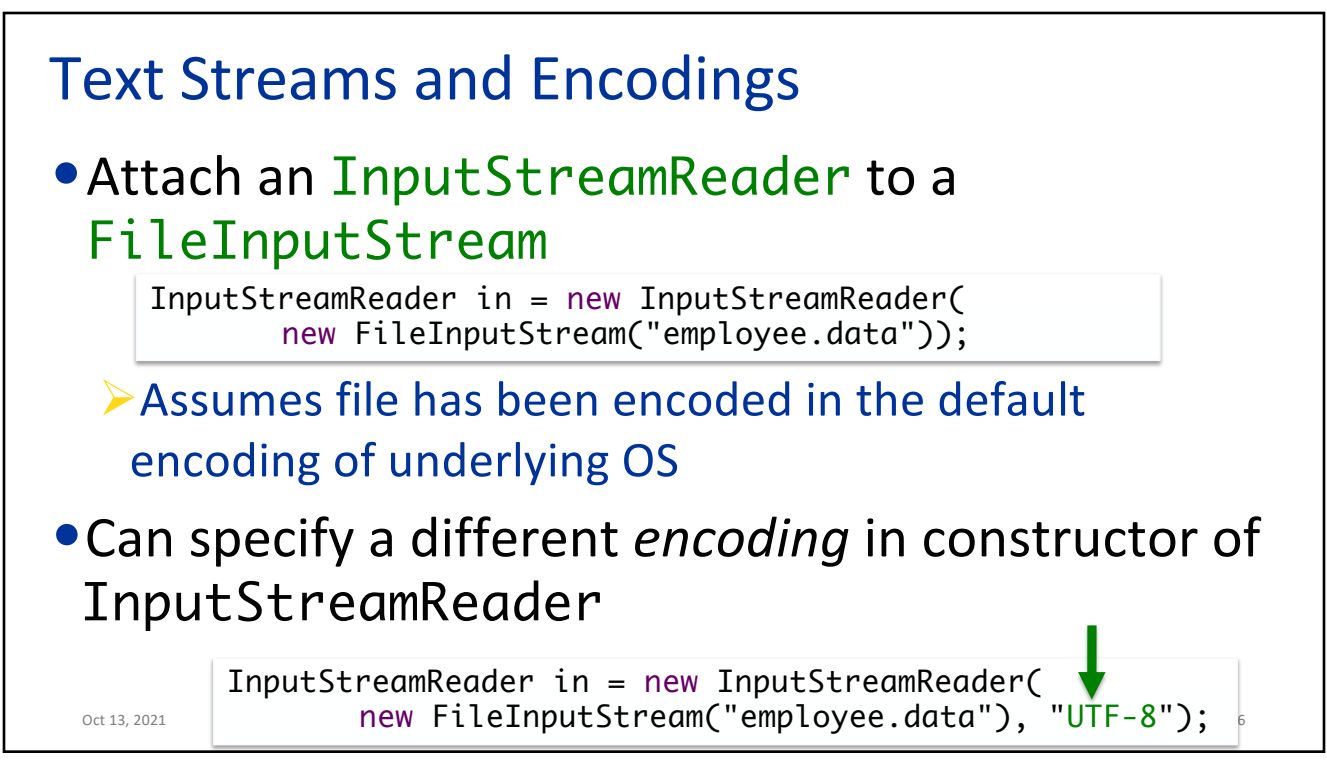

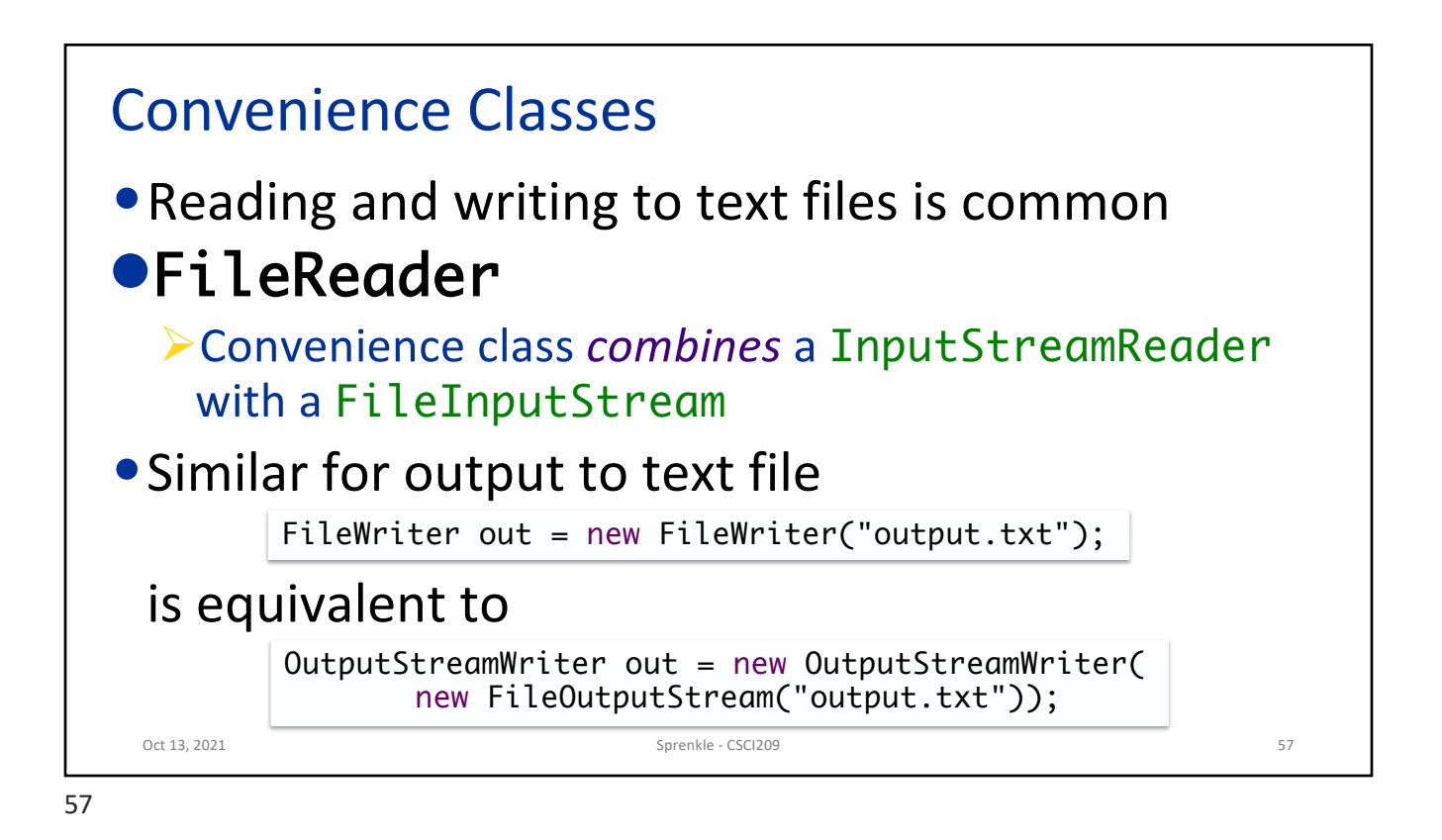

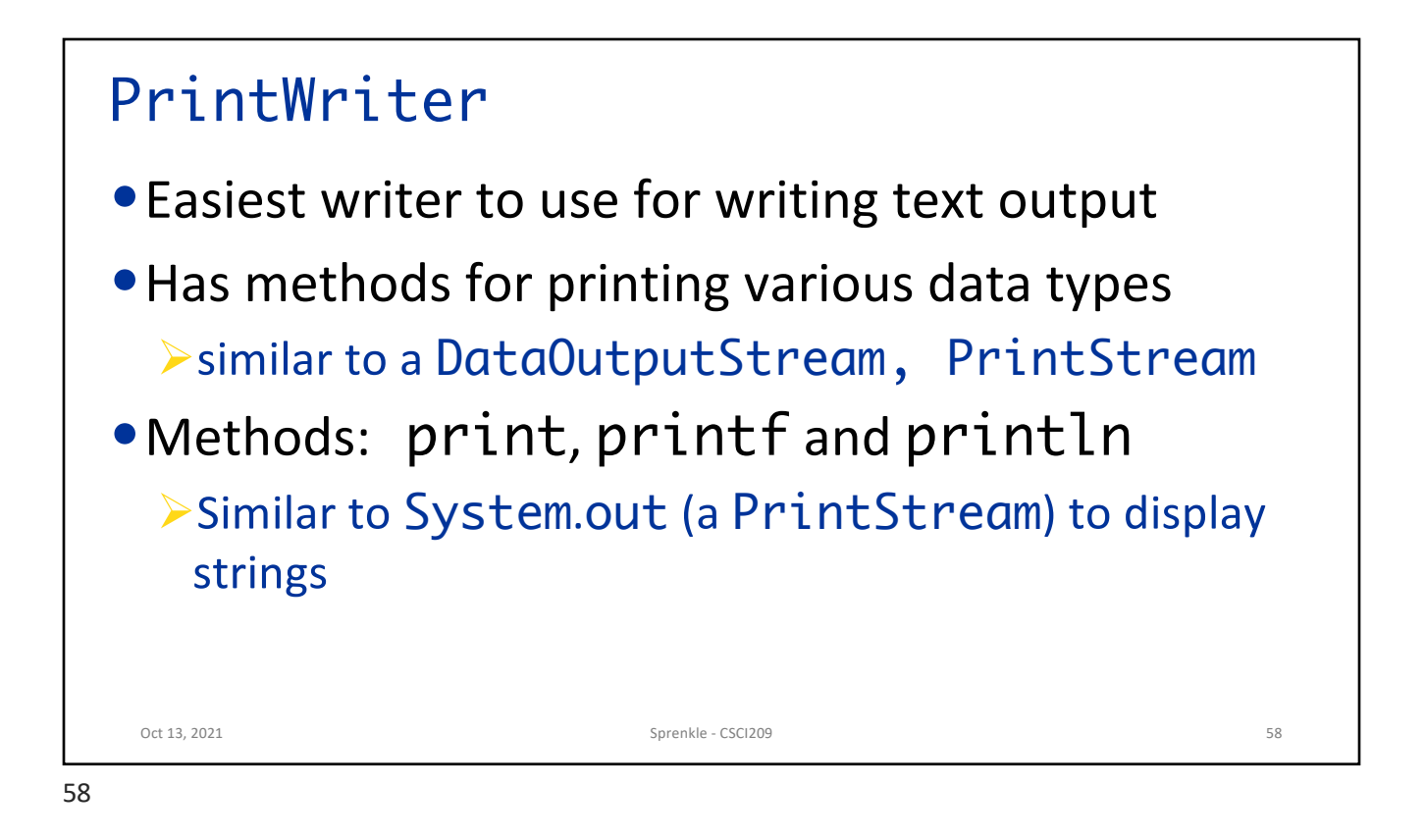

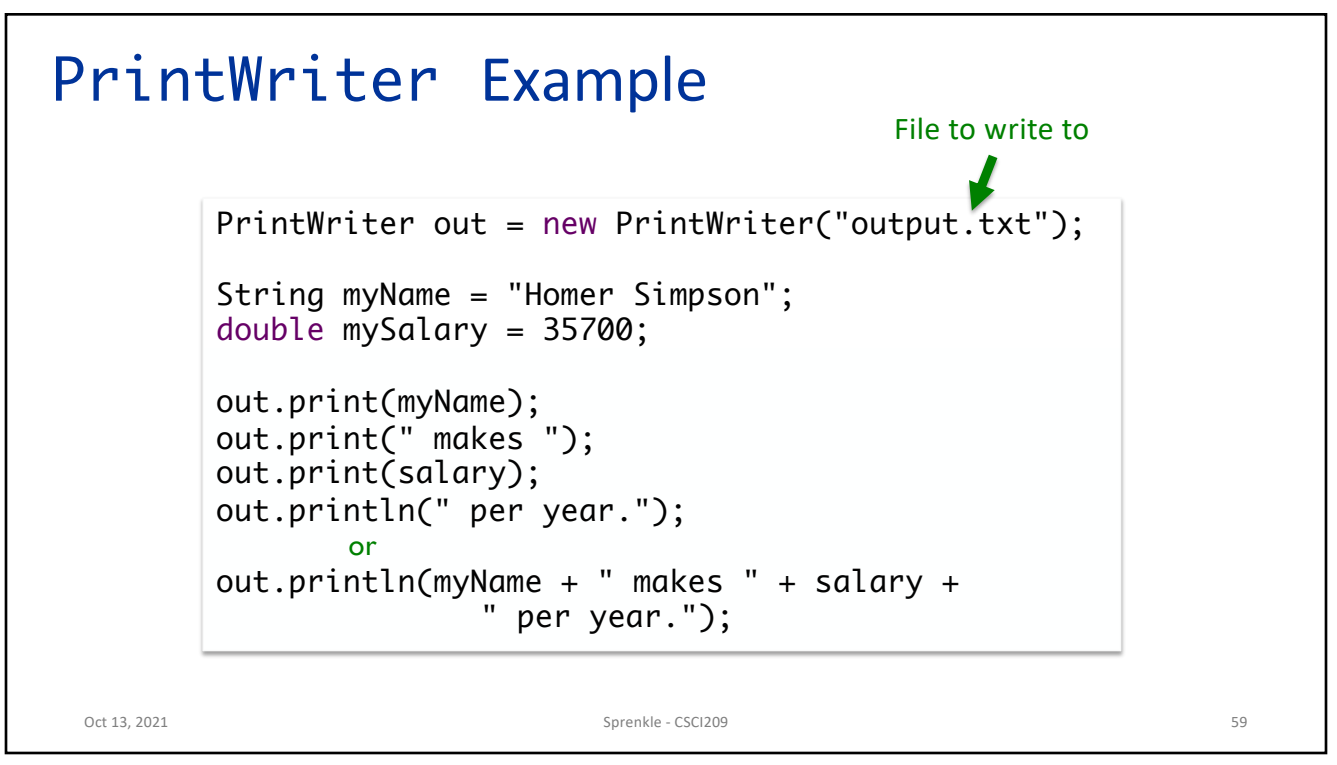

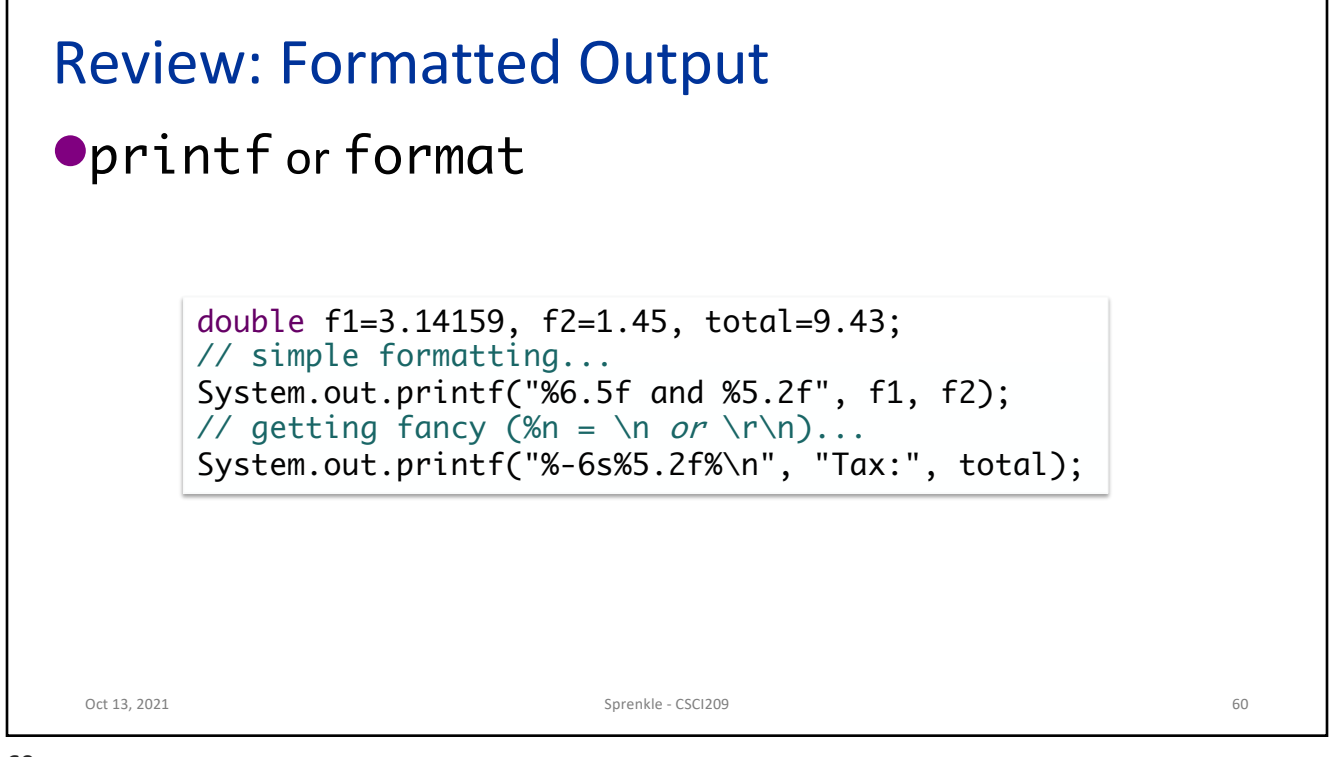

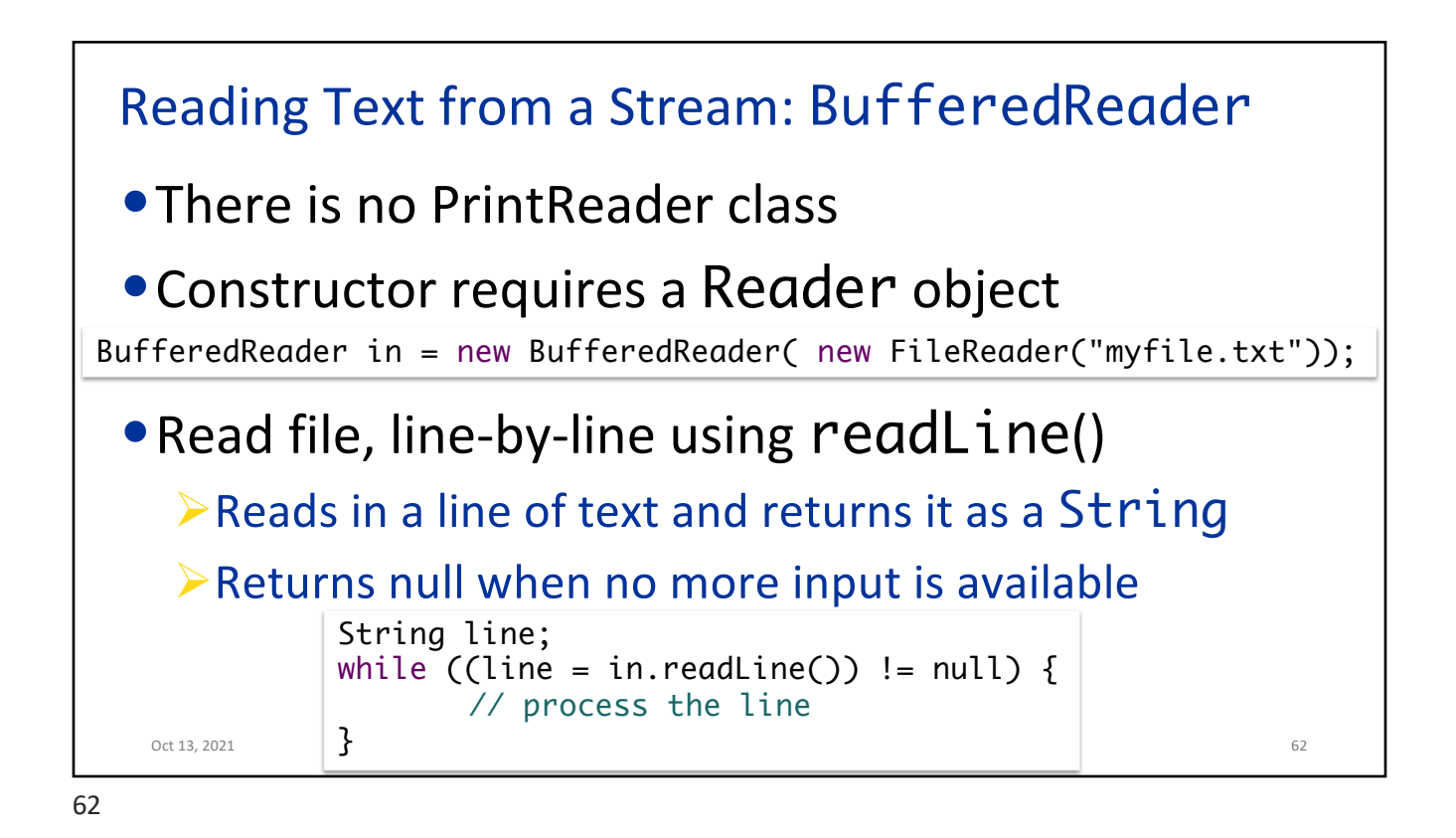

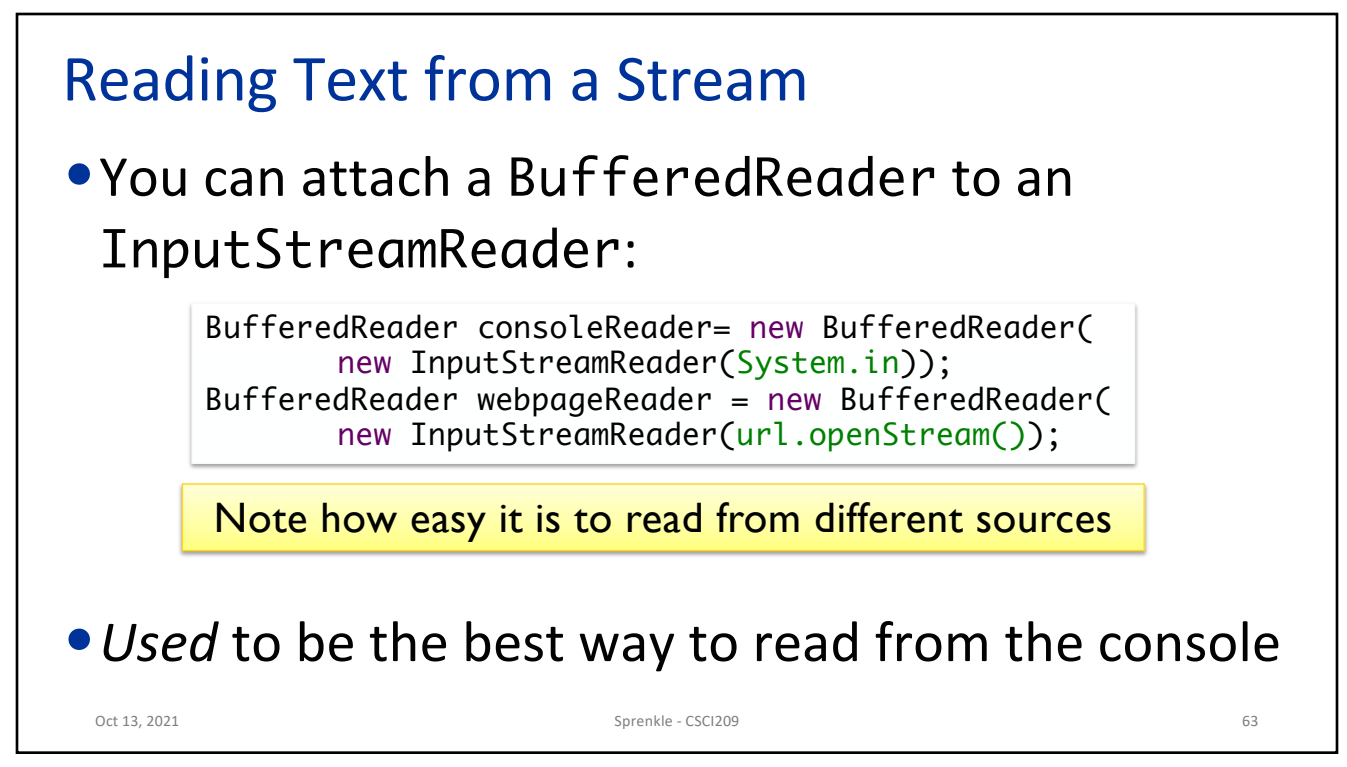

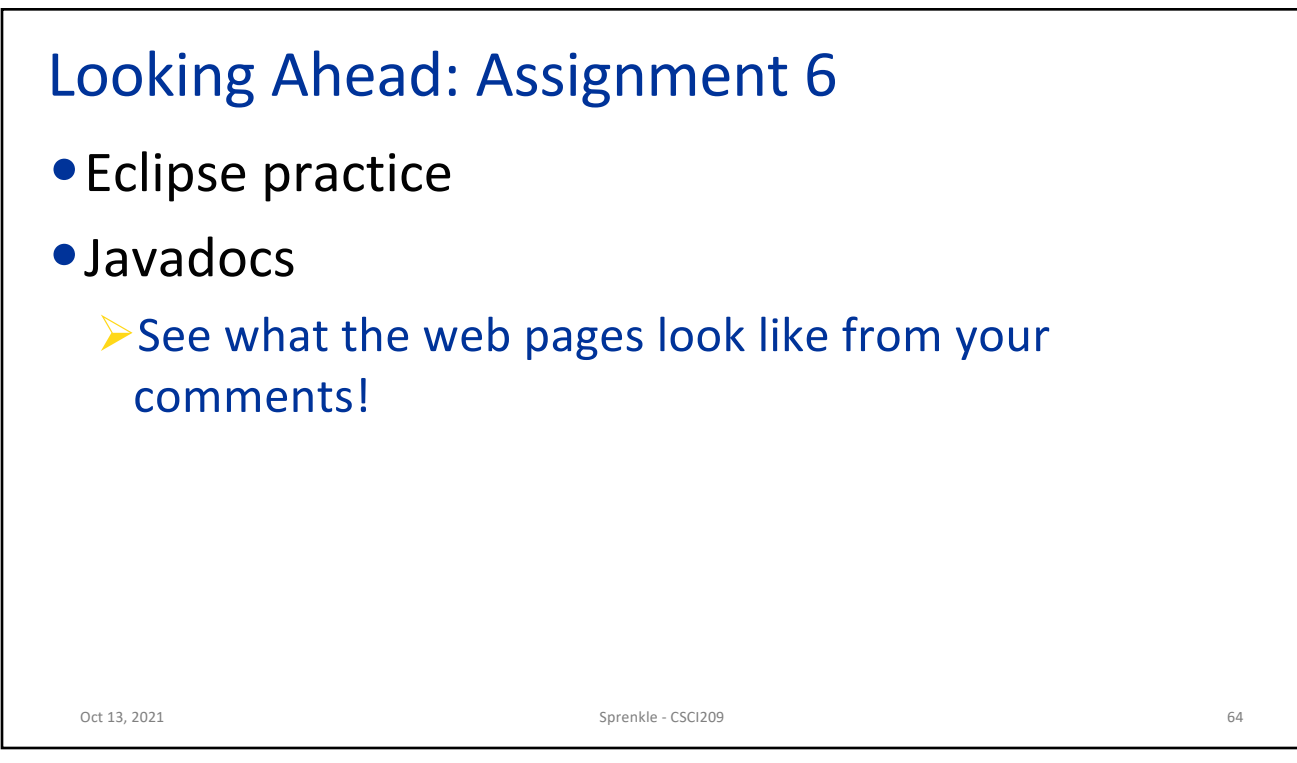